# **COMPUTER ARCHITECTURE**

# 3 Basic principles of computing

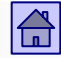

### 3 Basic principles of computing - content

- [von Neumann computer model](#page-3-0)
	- [von Neumann computer](#page-5-0) model
	- **Operation [von Neumann computer](#page-8-0)**
- **[Flynn's classification](#page-16-0)**
- [The main memory in von Neumann computer](#page-23-0)
	- [Memory](#page-23-0) word (location)
	- [memory](#page-24-0) address
	- [address](#page-24-0) space
	- The content [of the memory](#page-25-0) word
	- **[Princeton and Harvard memory](#page-34-0) architecture**
	- [Access to memory](#page-36-0)
- [Amdahl's law](#page-44-0)
- **[Languages, levels and virtual computers](#page-51-0)** 
	- [The computer](#page-52-0) as a series of virtual computers
	- **Transition [from the language](#page-61-0) L2 into the language L1**
	- <sup>◼</sup> [Hardware and software of the computer](#page-67-0)
- Case: Execution [of the program on the computer](#page-70-0)

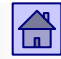

Basic principles of computing - content

#### 3 Basic principles of computing - content

#### **Flynn's [classification](#page-16-0)**

- <u>[The main memory in von Neumann computer](#page-23-0)</u>
- [Amdahl's](#page-44-0) law
- **[Languages, levels and virtual computers](#page-51-0)**
- Case: Execution [of the program on the computer](#page-70-0)

#### Basic principles of computing – goals :

- $\Box$  Basic understanding of computer operation
	- Von Neumann model and extensions (parallel)
- Computer system levels (HW <-> SW)
- $\Box$  Understanding of program execution

#### <span id="page-3-0"></span>3.1 Von Neumann computer model

■ Computers are built on the basis of computing model, known as "von Neumann" model (John von Neumann 1945)

#### von Neumann's:

- □ Computing model,
- □ Computer model,
- □ Computer,
- □ Architecture.

First Draft of a Report on the EDVAC

 $_{\rm bv}$ 

John von Neumann

Moore School of Electrical Engineering University of Pennsylvania

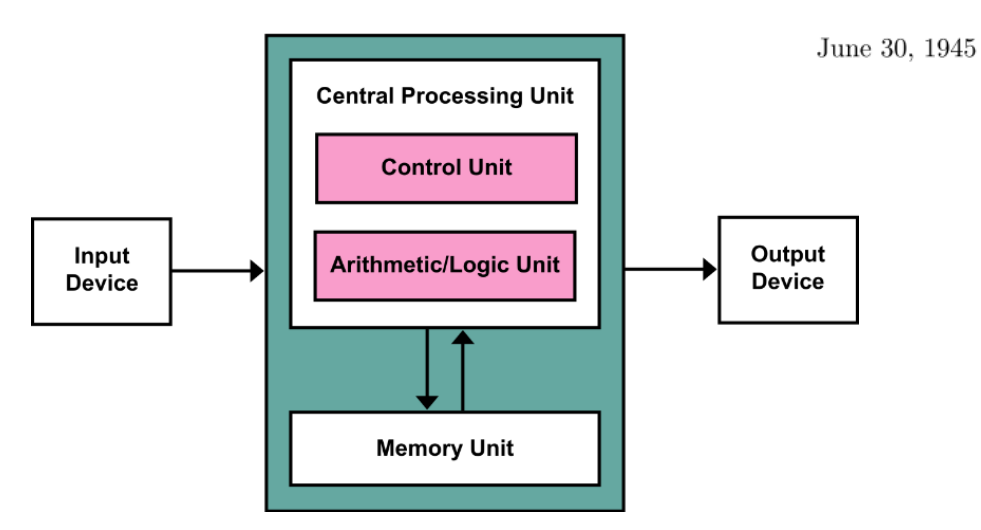

- 3.1 Von Neumann computer model
- It consists of three basic parts:
	- CPU (Central Processing Unit)
	- Main Memory
	- Input-Output (I/O) system

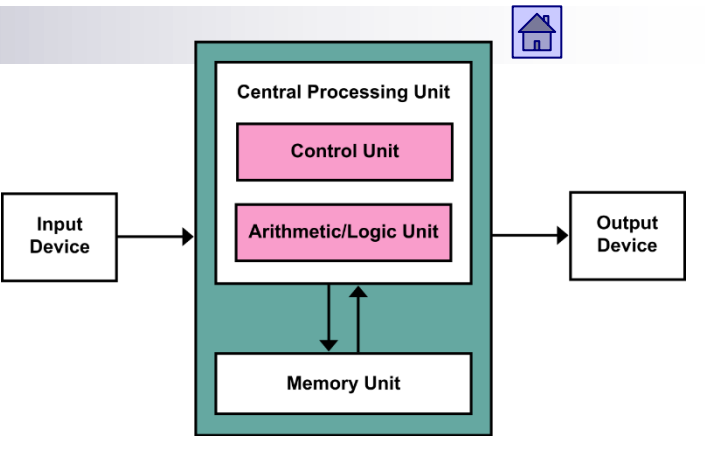

First Draft of a Report on the EDVAC

by

John von Neumann Moore School of Electrical Engineering University of Pennsylvania

June 30, 1945

- It is the machine with a **stored program** in the main memory. Instructions in the program specify what the machine will do.
- **The program leads the machine operation** program determines how the machine will work.
- CPU takes instructions from the main memory and execute them one after the other.

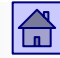

#### Von Neumann computer model

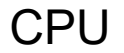

<span id="page-5-0"></span>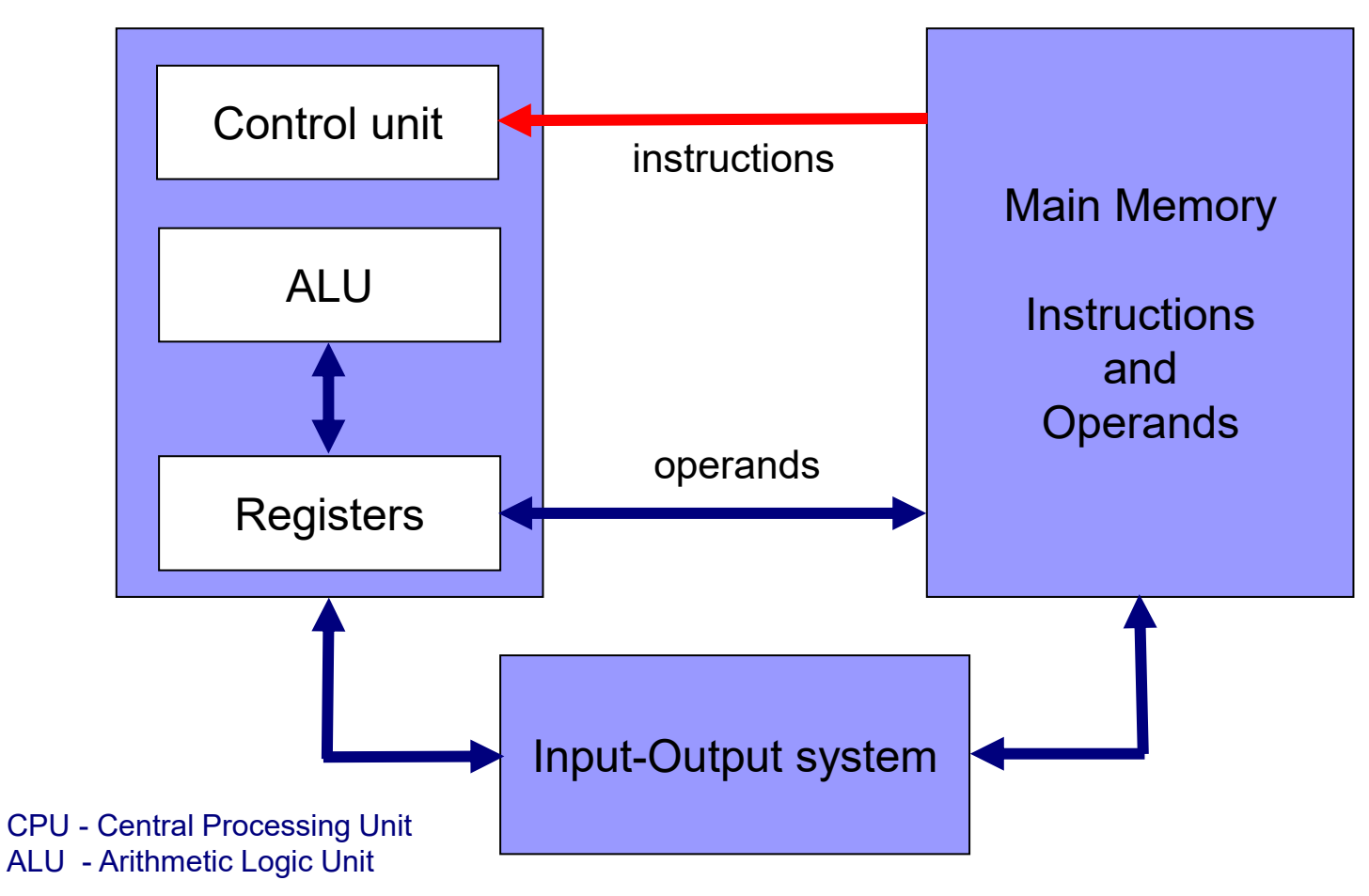

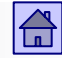

Von Neumann computer model - CPU

- CPU reads instructions from the main memory and executes them. In today's computers, in addition to the main, there are even more processors, thus we denote main processor as the **Central**  Processing Unit**.** It consists of three parts:
	- Control Unit fetches the instructions & operands, and activates operations set by instructions.
	- ALU performs arithmetic operations (addition, ...) and logic operations (AND, ...).
	- REGISTERS a number of connected memory cells which serve to store values.
		- Program Inaccessible registers necessary for the operation of the CPU.
		- Program Accessible registers (architectural registers) for storing operands a small and fast memory in the CPU.

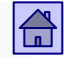

Von Neumann computing model

Von Neumann computer model - memory, I/O

- **Main Memory** is made up of memory words (locations). Each memory word has its own unique address.
	- $\Box$  It stores instructions and operands.
	- $\Box$  Identification "main" again serves to distinguish it from other memory devices in today's computers (caches, virtual memory).
- **I/O system** serves for the transfer of information to the outside world or from the outside world. Information from the CPU and main memory is stored in a format that is not accessible to the outside world.
	- $\Box$  An integral part of the I/O system are the input-output devices, which transform the information into another form which is suitable for the user or represent an auxiliary (secondary) memory.

### Operation of Von Neumann computer

- <span id="page-8-0"></span>■ Its operation is completely controlled by instructions (machine instructions), that are read by the CPU from the main memory in a order one after the other.
- Machine instructions are stored in the memory one after the other by increasing addresses.
- There has to be a deterministic procedure how to start: First instruction is usually read from certain address in memory, after the computer is turned on or pressing the RESET button.
	- $\Box$  The easiest way: the first or last memory location the lowest or the highest address in the memory.

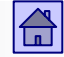

# For each instruction we distinguish two steps

- **1. step:** Read instruction from the memory (FETCH) - instruction fetch cycle
	- $\Box$  The CPU includes the special register the program counter (PC Program counter) that always contains a memory address of the next instruction to be read and executed.
- **2. Step:** Execution of the fetched instruction (EXECUTE) - Execute cycle

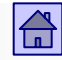

#### Operation of Von Neumann computer

■ Each instruction contains two types of information:

 $\Box$  information about the operation to be executed,

- $\Box$  information on the operands, over which the operation is executed.
- CPU executes the operation, and ensure that the PC includes the address of the next instruction by increasing the content of the PC by 1.
- **Rule:** instructions are stored in memory by increasing addresses so  $PC \leftarrow PC + 1$ . This rule is the result of an agreement and specifies the order in which the instructions are usually executed.

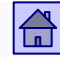

#### Operation of Von Neumann computer – 2 steps

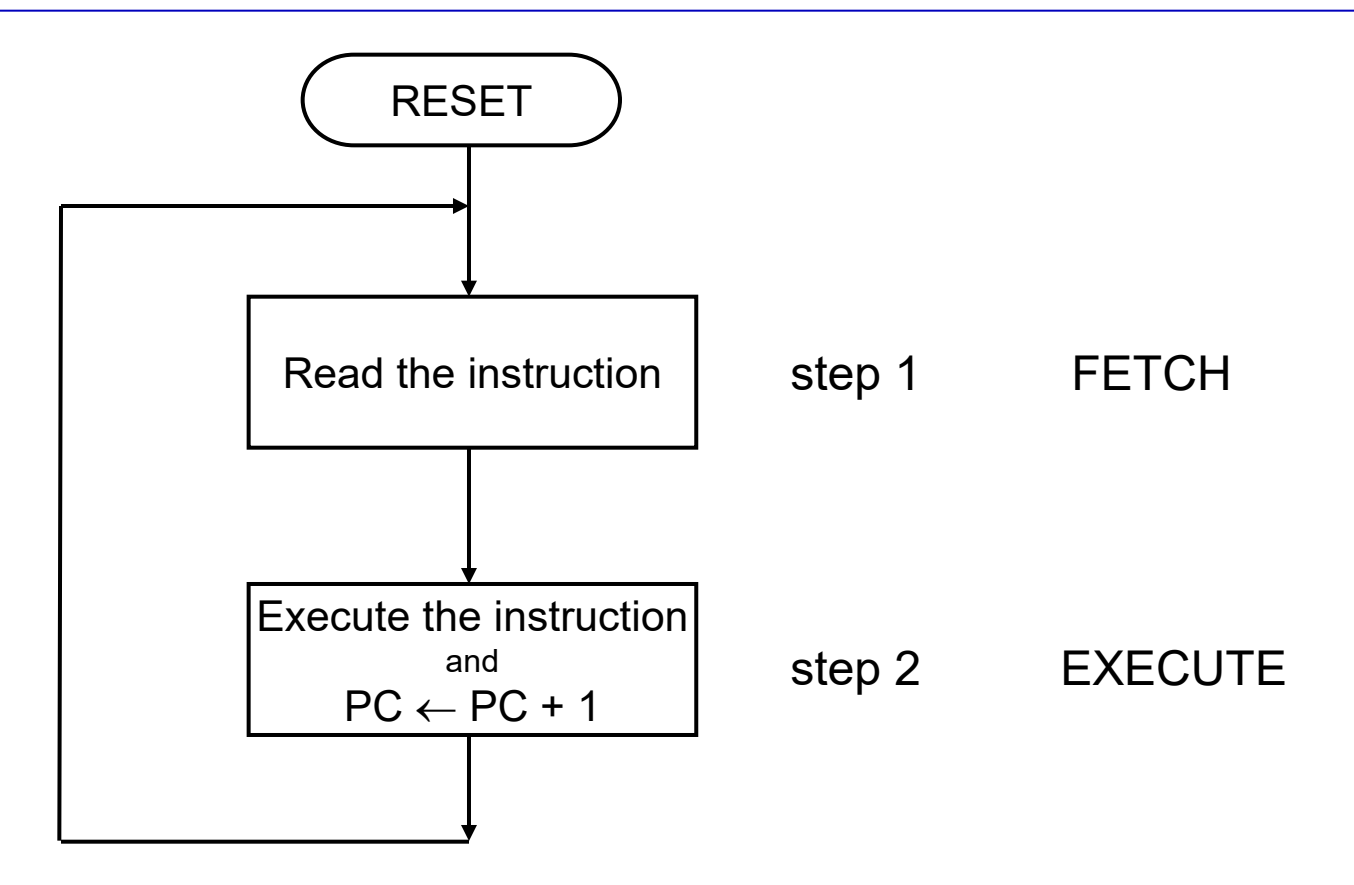

Upon completion of Step 2, the CPU starts again with first step. These two steps are repeated until the computer runs.

■ **Exception 1:** Jump instructions, which can write in PC other address thna PC+1.

■ **Exception 2:** Interrupt or trap

CPU after step 2 does not fetch next instruction by rule,  $PC \leftarrow PC$ + 1, but starts another program - Interrupt Service Program (ISP). Proper return to original program execution is needed.

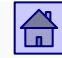

# Instruction execution

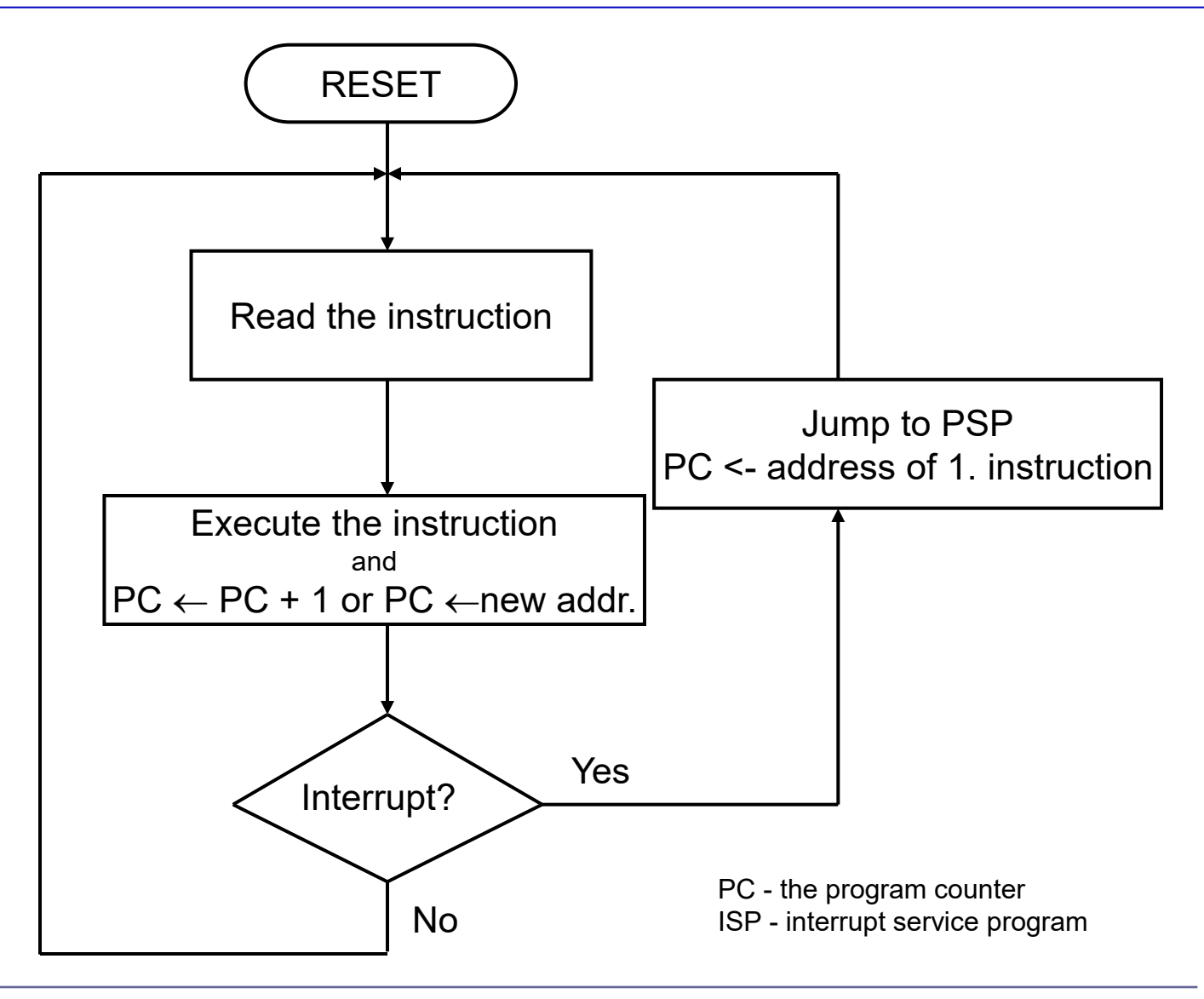

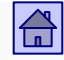

# Instruction execution

- Sequential instruction execution is slow and represents a basic weakness of Von Neumann based computers.
- Extensions of the basic Von Neumann model are contained in the Flynn's classification.

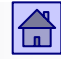

## 3 Basic principles of computing - content

- [von Neumann computer model](#page-3-0)
- [The main memory in von Neumann computer](#page-23-0)
- [Amdahl's](#page-44-0) law
- **[Languages, levels and virtual computers](#page-51-0)**
- Case: Execution [of the program on the computer](#page-70-0)

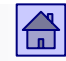

#### <span id="page-16-0"></span>3.2 Flynn's classification

- This classification of computers into four groups suggested M.J.Flynn in year 1966. The basic criteria in this classification are:
	- The number of instructions that are executed at the same time (instruction stream)
	- The number of operands that one instruction processes (data stream).
- Acording to these criteria every computer belongs to one of four classes:
- 1 SISD (Single Instruction Single Data)
	- $\Box$  classic Von Neumann computers without parallelism for instructions and operands
	- $\Box$  Intel Pentium 4

# Flynn's classification: SIMD, MISD, MIMD

- 2 SIMD (Single Instruction Multiple Data)
	- The real vector computers (parallel computers, graphics processors)
	- Instructions SSE (Streaming SIMD Extensions) for x86 architecture processors
- 3 MISD (Multiple Instruction Single Data)
	- □ Unusual architecture. More instructions on single operand can be used where better robustness to errors is required .
- 4 MIMD (Multiple Instruction Multiple Data)
	- Multiprocessor computers (parallel computers)
	- This group could also include multicore superscalar computers (e.g. Intel Core i7) although they are generally attributed to SISD group because of limited number of cores.

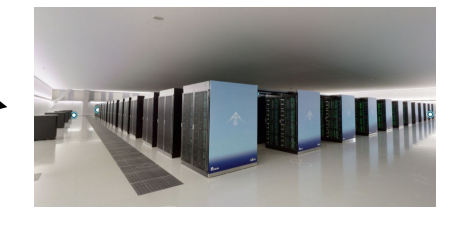

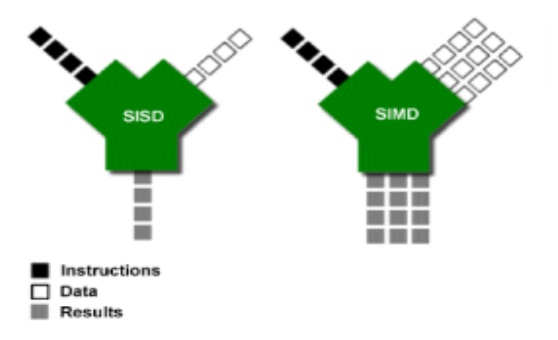

Source: ARS Technica

## Flynn's classification: SIMD, MISD, MIMD

- $\Box$  In MIMD computers, several instructions are executed simultaneously, each on its operands.
- MIMD computer is formed from more common Von Neumann computers - more CPUs that are interconnected.
- □ Multicore computers are commonly attributed to SISD group, although nowadays multi-core processors could be classified laos in SIMD or MIMD groups.

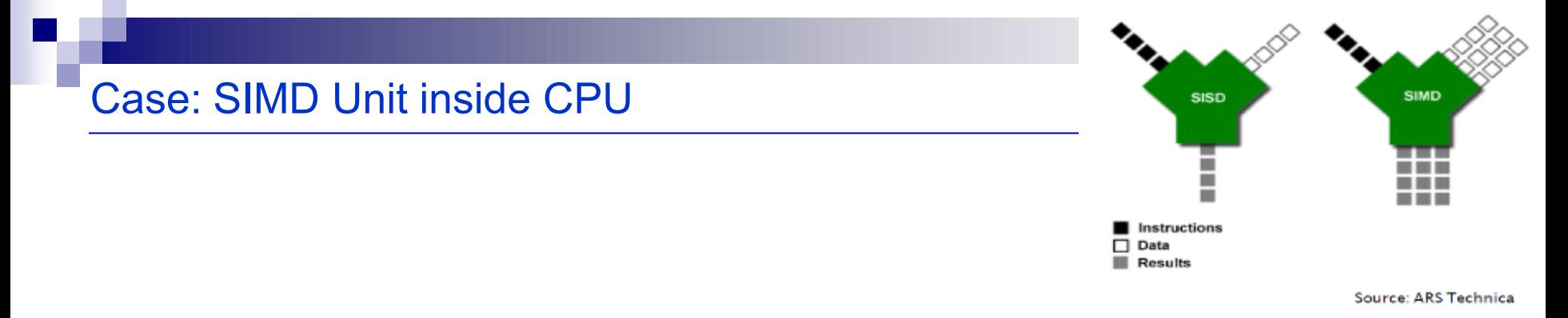

For example, matrix multiplication: (ARM: NEON unit as a SIMD extension):

#### Figure 4.4. Matrix multiplication showing one column of results VMUL.F32 q2, q1, d0[0] a11-b11+a12-b21+a13-b31+a14-b41 ... ... ...  $a12$  $a13$ a14 **b11**  $b12$  $b13$ **b14** a11 a21-b11+a22-b21+a23-b31+a24-b41 ...  $b24$ a21 a22. a23 a24 b21 **b22**  $b23$  $a41$  $a31$  $a21$  $b41$  $b31$  $b21$  $q<sub>0</sub>$ a11  $b11$ a1 a31-b11+a32-b21+a33-b31+a34-b41 ...  $b34$ a31 a32 a33 a34 **b31 b**32 **b33** a41.b11+a42.b21+a43.b31+a44.b41  $a43$ a44 b41 **b44** a41 GPU: similar philosophy, is a broader concept a41-b11 a31-b11 a21-b11 a11-b11 **Titan X** Tesla M40 Tesla K80

Figure 4.5. NEON vector-by-scalar multiplication

#### Eficient programing - case

- Because knowledge on computer architecture and operation leads to more efficient programming (programs).
	- $\Box$  Case 2: program code optimization regarding the parallel execution

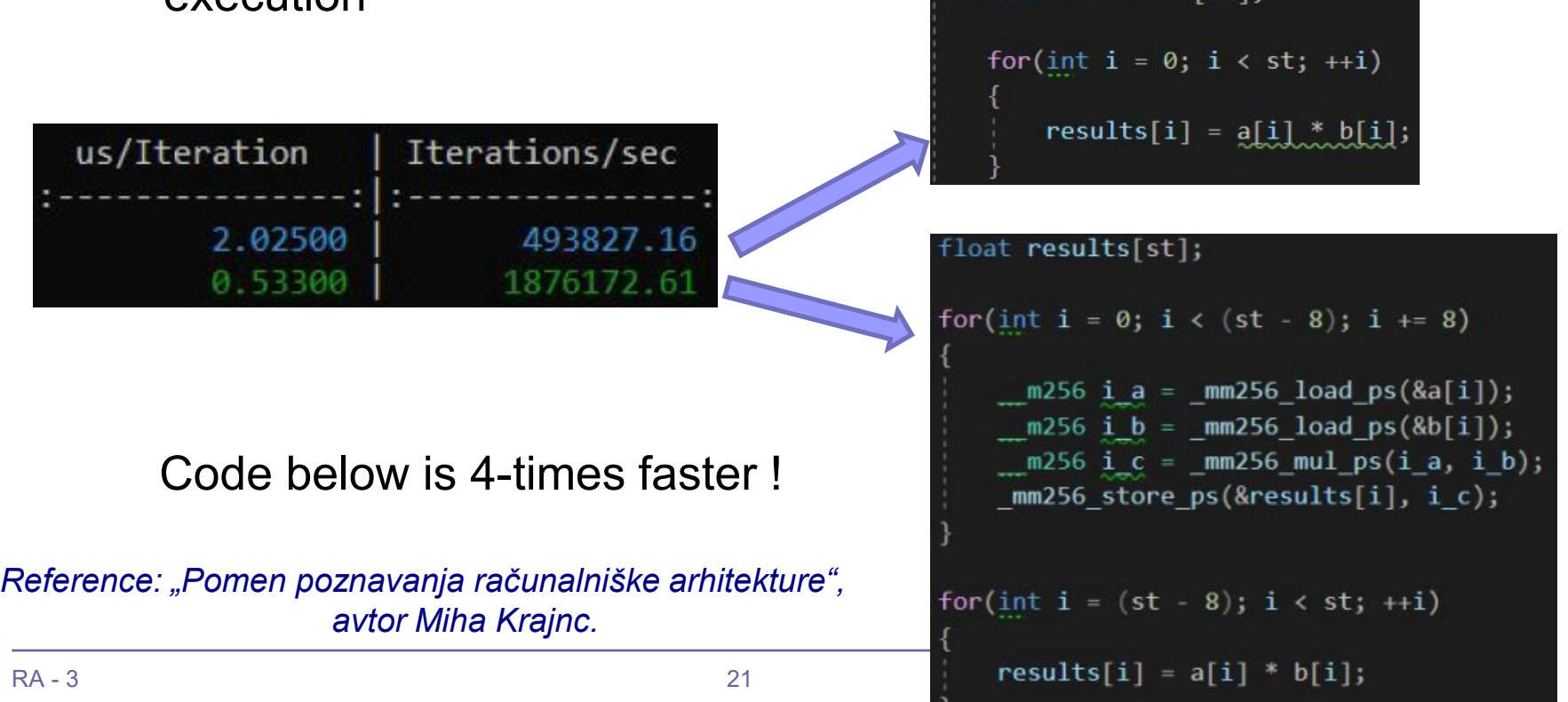

# MIMD: Multiprocessors and Multicomputers

Examples:

◼ 4 MIMD (Multiple Instruction multiple Data)

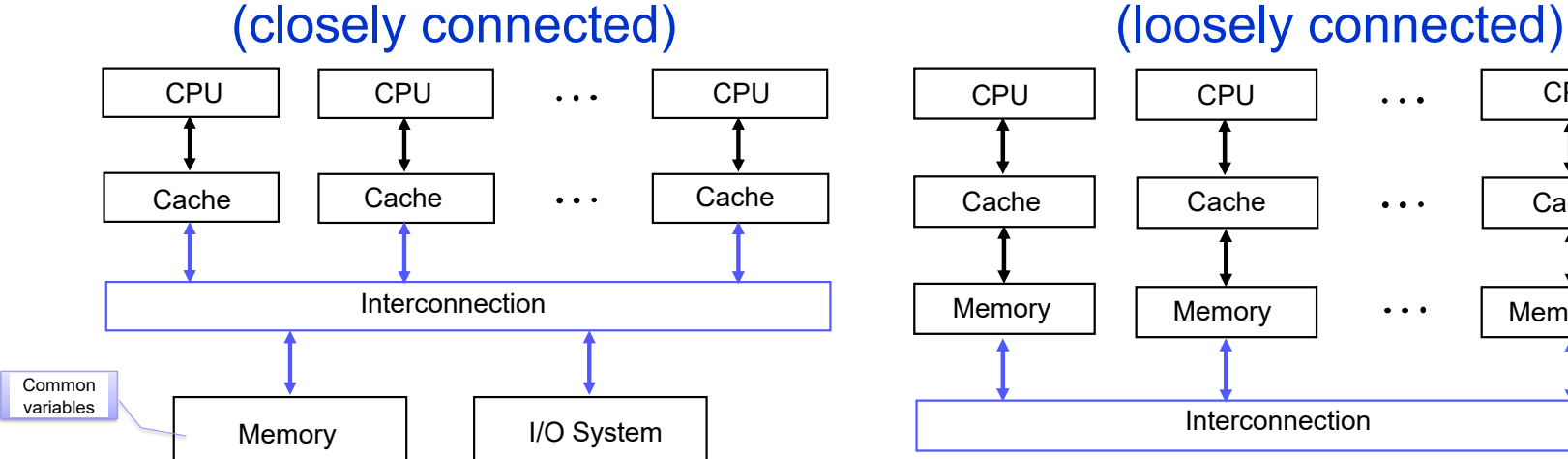

#### Multiprocessor Multicomputers

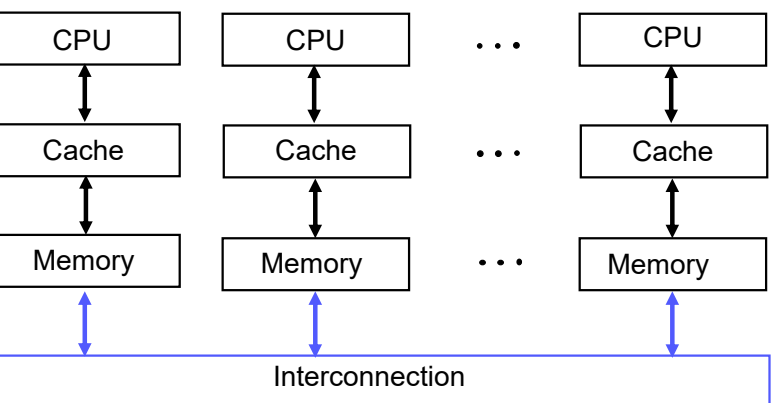

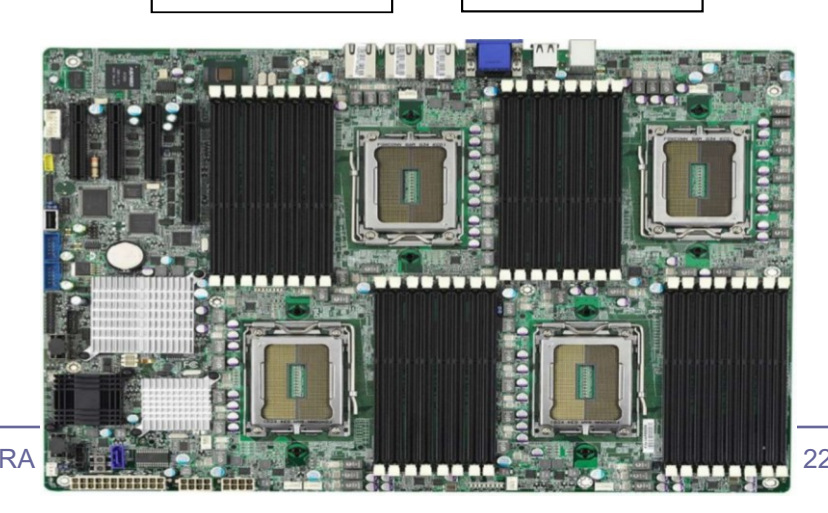

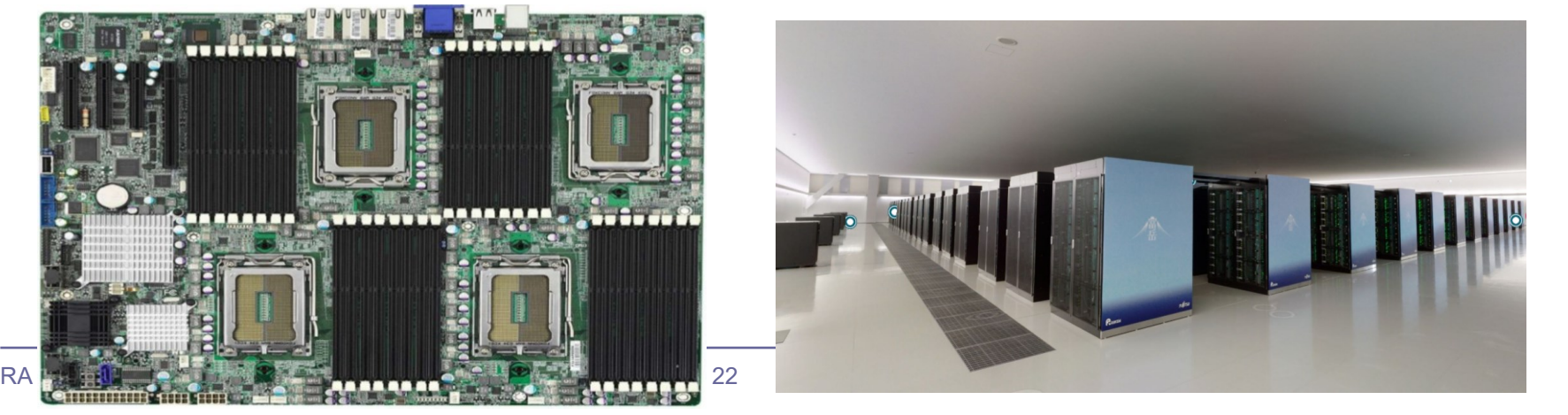

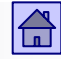

## 3 Basic principles of computing - content

- [von Neumann computer model](#page-3-0)
- **Flynn's [classification](#page-16-0)**
- [Amdahl's](#page-44-0) law
- **[Languages, levels and virtual computers](#page-51-0)**
- Case: Execution [of the program on the computer](#page-70-0)

# <span id="page-23-0"></span>3.3 Main Memory in Von Neumann based computer

#### ◼ **Definition**

- *Main memory is a passive device and serves for storage of instructions and operands.*
- $\Box$  The basic cell in the memory is a memory cell which can store 1 bit of information (the content of 0 or 1).

#### ■ **Memory word** (memory location)

- *The memory word is defined as the minimum number of bits that have their own address. Memory word is thus the smallest addressable unit of memory.*
- □ The Memory is a one-dimensional sequence of memory words.
- $\Box$  The Memory word comprises a number of one-bit memory cells.
- **The length of the memory word:** the number of one-bit memory cells that make up the memory word. Nowadays, the most common word length is 1 byte (= 8 bits).

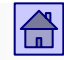

<span id="page-24-0"></span>The main memory of the von Neumann computer

# Memory address, address space

#### ◼ **Memory Address**

- *It is a unique label for each memory word*
- Each memory word has its own unique memory address.
- Address memory word is unchangeable.
- The number of bits that comprise the address, are denoted as **Address Length.**
- Title length of the address in bits determines an **Address Space.**
- **Address Space** (also a memory space)
	- *it is the set of all addresses*
	- $\Box$  And also determines the maximum memory size.

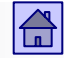

<span id="page-25-0"></span>The main memory of the von Neumann computer

# Memory words

- The content of the memory words can change. In an 8-bit memory word can be stored for  $2^8$  = 256 different content.
- The Address of memory word is unchangeable.
- The number of memory words in the main memory is not necessarily equal to the size of the address space.
- Parts of the address space may be empty (all addresses are not  $used) \Rightarrow main memory$  is usually smaller than the maximum size.

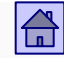

The main memory of the Von Neumann computer

# Memory structure sketch

#### Memory Address

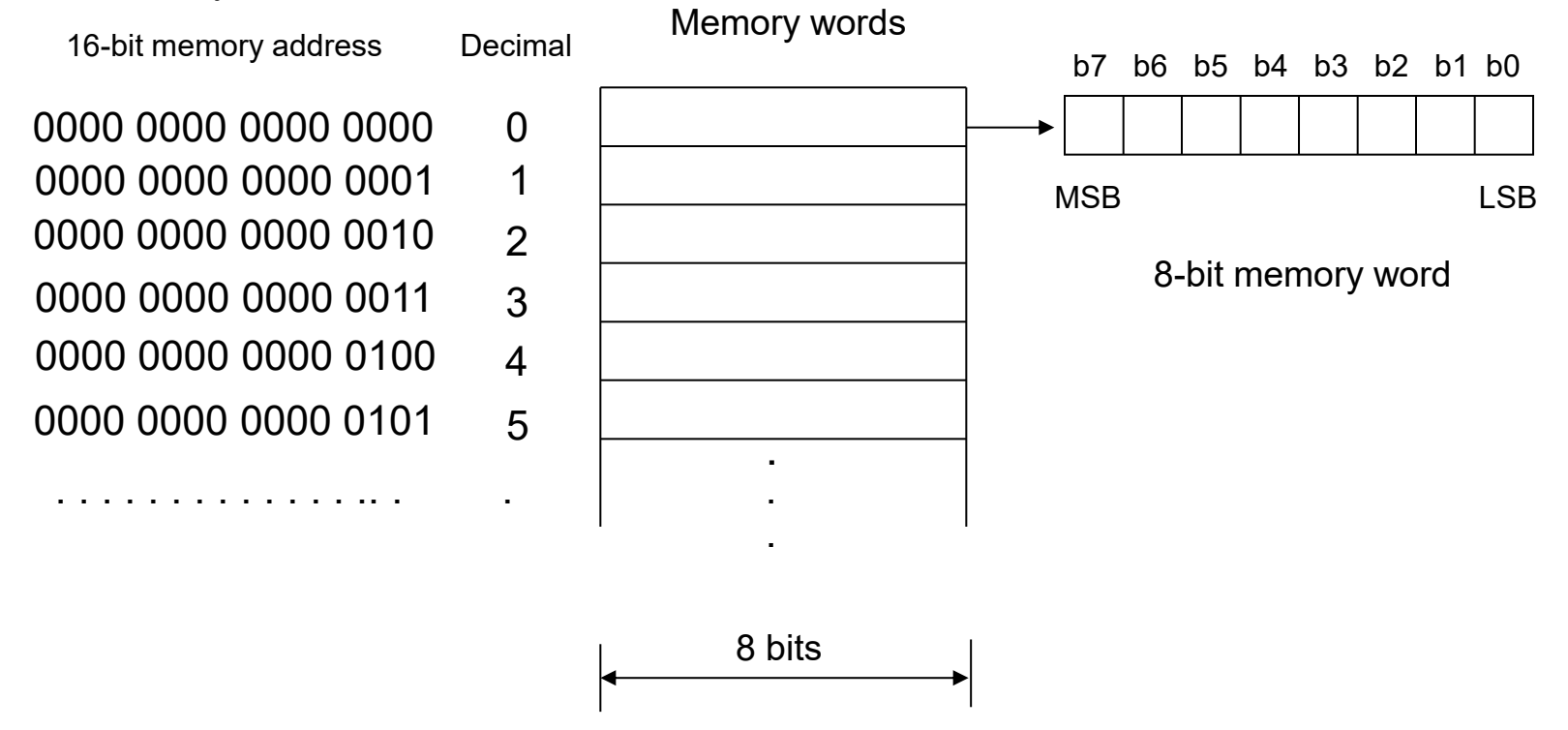

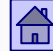

# 16 bit address space sketch

#### Memory Address

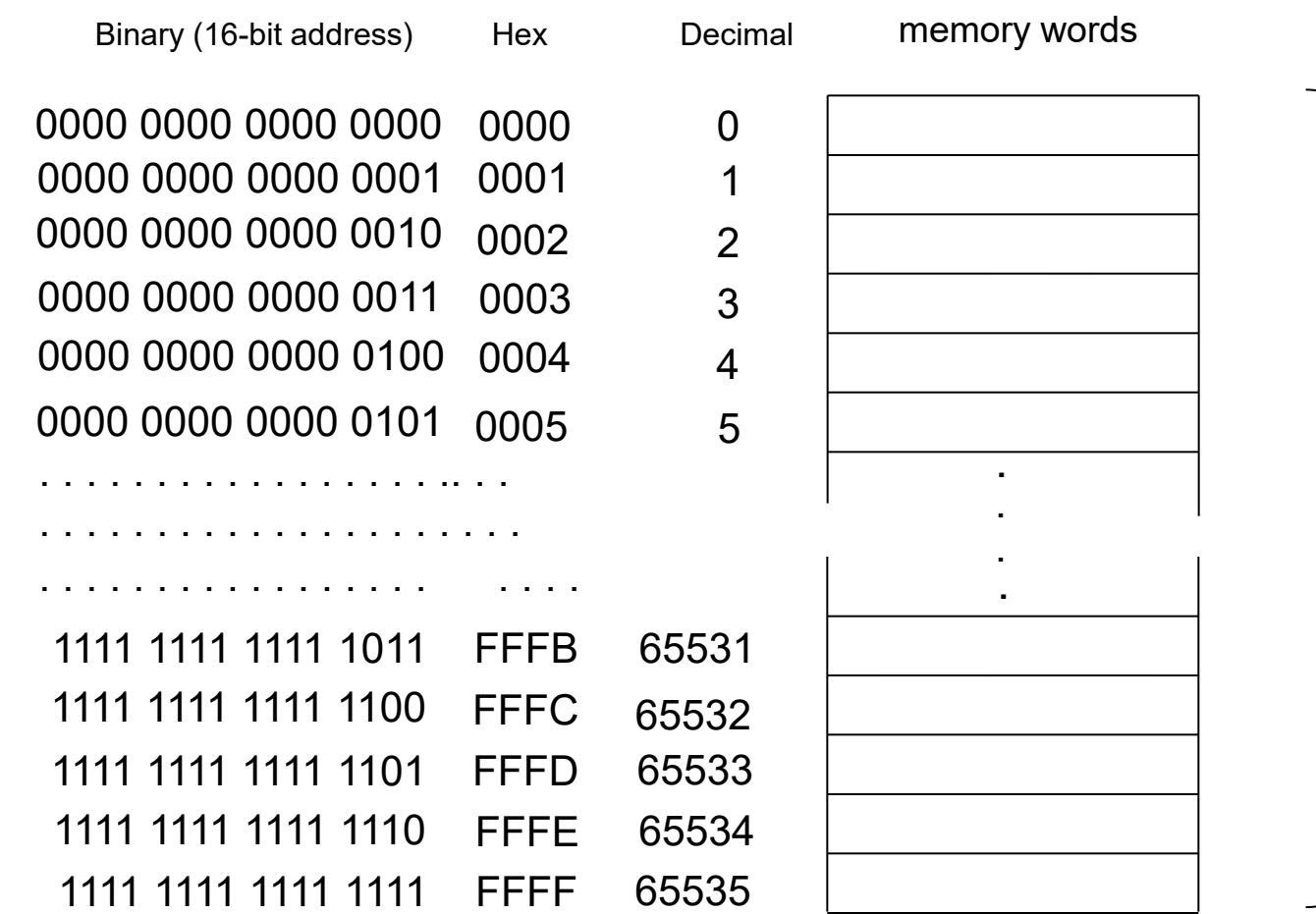

# 64 K (=  $2^{16}$ ) of Memory words 64 K (= 2<sup>16</sup>) of Memory words

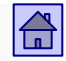

### The prefixes kilo, mega, giga et al. are only in memory size related to powers of 2!

- $\blacksquare$  1K (kilo) = 2<sup>10</sup> = 1024 (1 KB = 1024 B)
- $1M$  (mega) =  $2^{20}$  = 1,048,576 (1 MB = 1048576 B)
- 1G (giga) =  $2^{30}$  = 1073741824 (1 GB = 1024 \* 1024 \* 1024 = 1073741 824 B)
	- The reason is technological: eg. 10-bit memory address allows  $2^{10}$  = 1024 different addresses and not 1000 !
	- □ Proposal of IEC 1998: KiB =  $2^{10}$  B, MiB =  $2^{20}$  B GiB =  $2^{30}$  B
- Other areas (frequency, transfer capacity ...)
- $\blacksquare$  1k (kilo) = 10<sup>3</sup> = 1000 (1 km = 1000 m)
- 
- 1G (giga) = 10<sup>9</sup> = 1,000,000,000 (1 GHz = 1000000000 Hz)

- $1M \text{ (mega)} = 10^6 = 1\,000\,000$  (100 Mb / s = 100 000 000 b/ S)
	-

#### An example of the memory on the processor ARM AT91SAM9260 (32-bit memory address)

#### 32-bit address - 8 hex characters

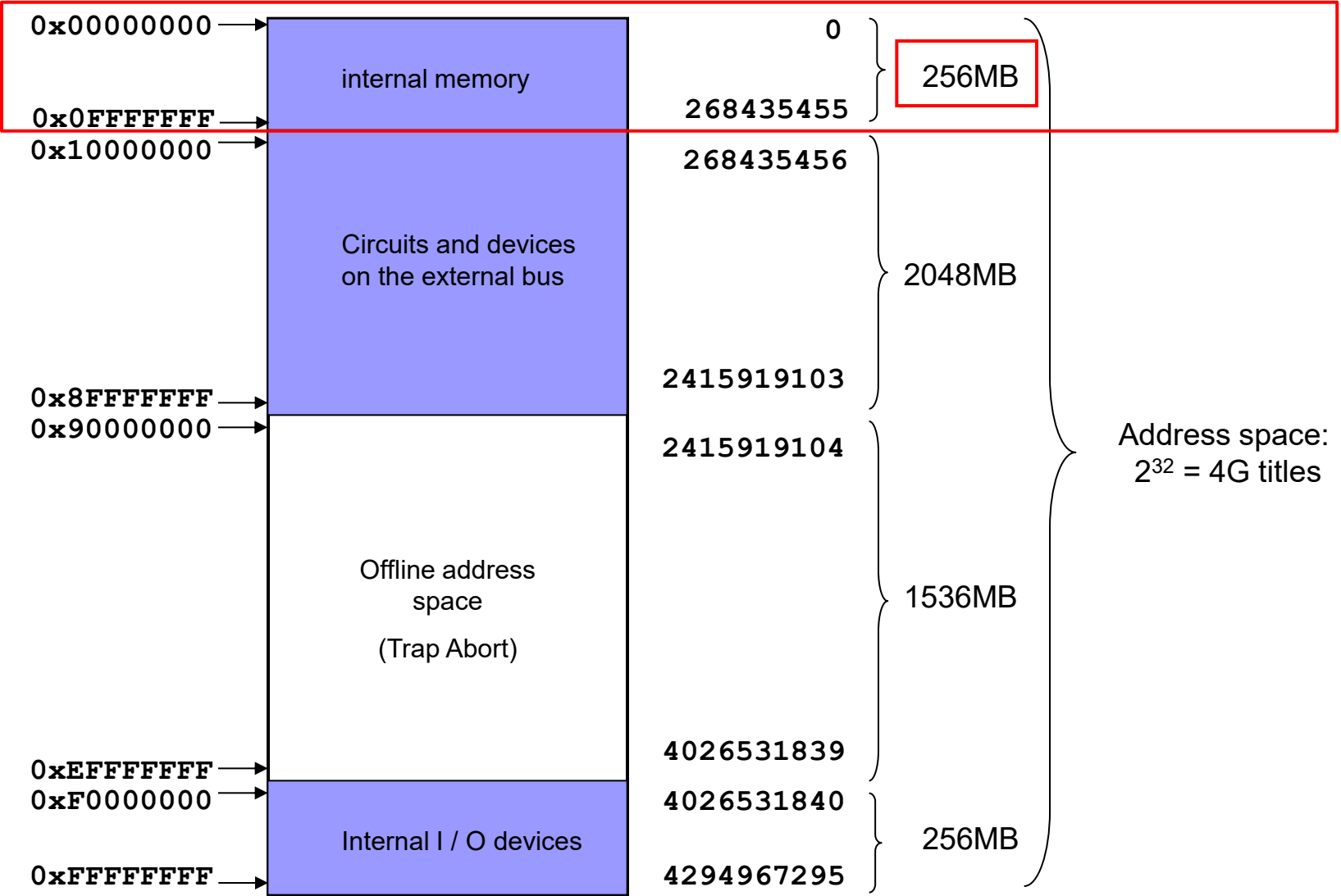

#### Picture of the internal memory (the first 256 MB) of AT91SAM9260

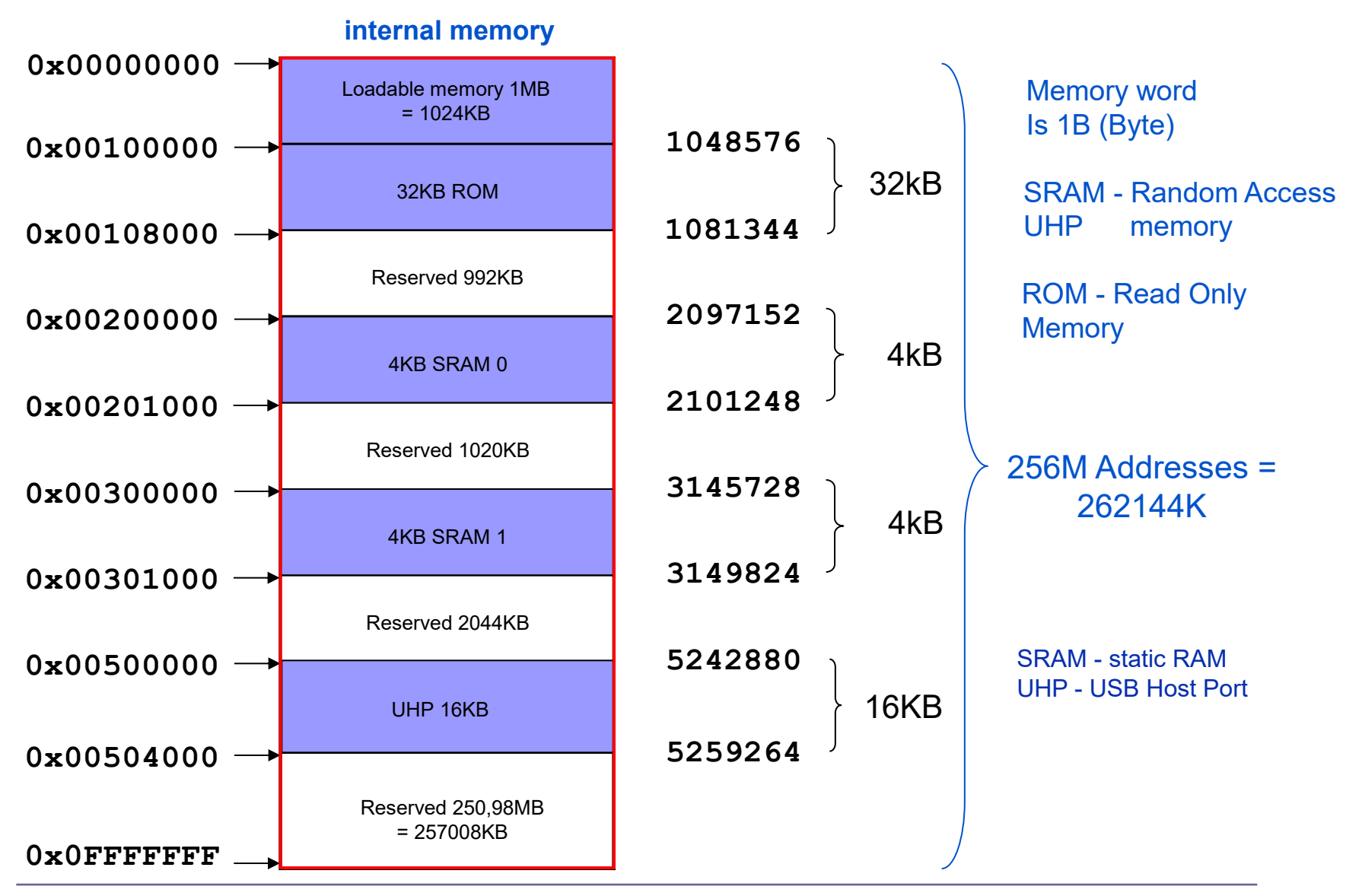

#### An example of the memory on the microcontroller STM32H750XB

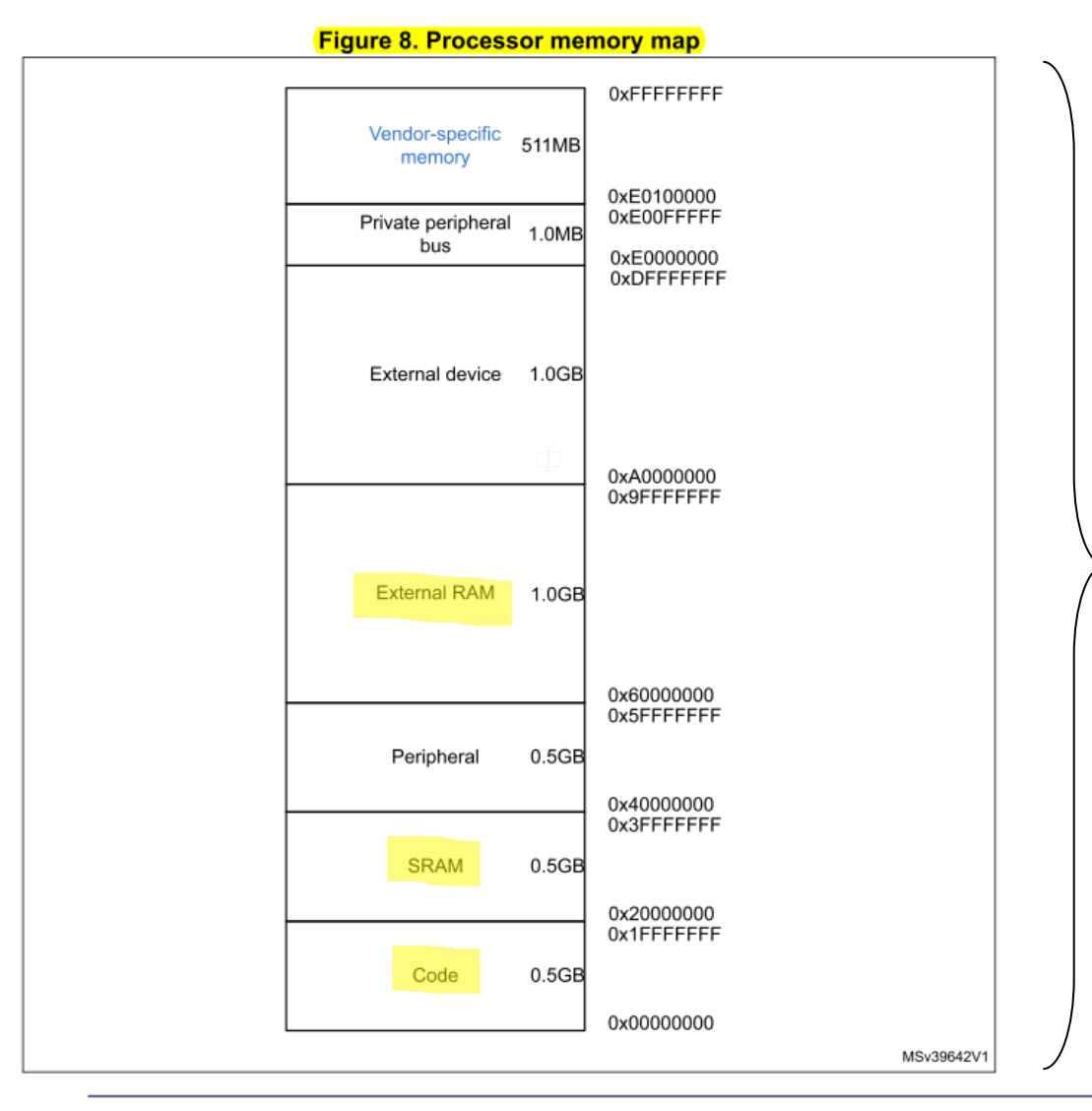

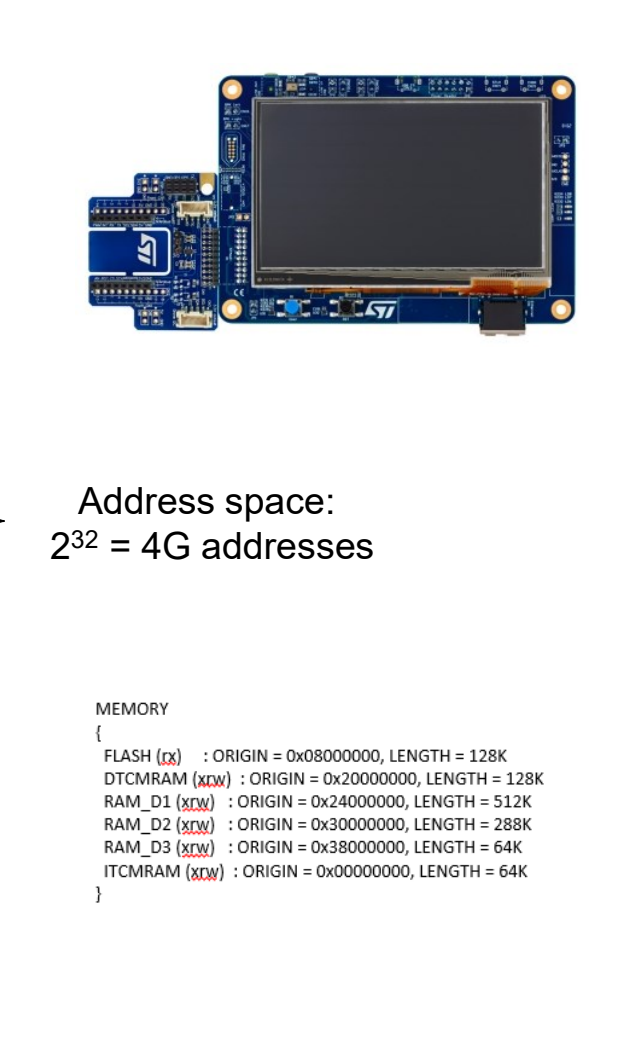

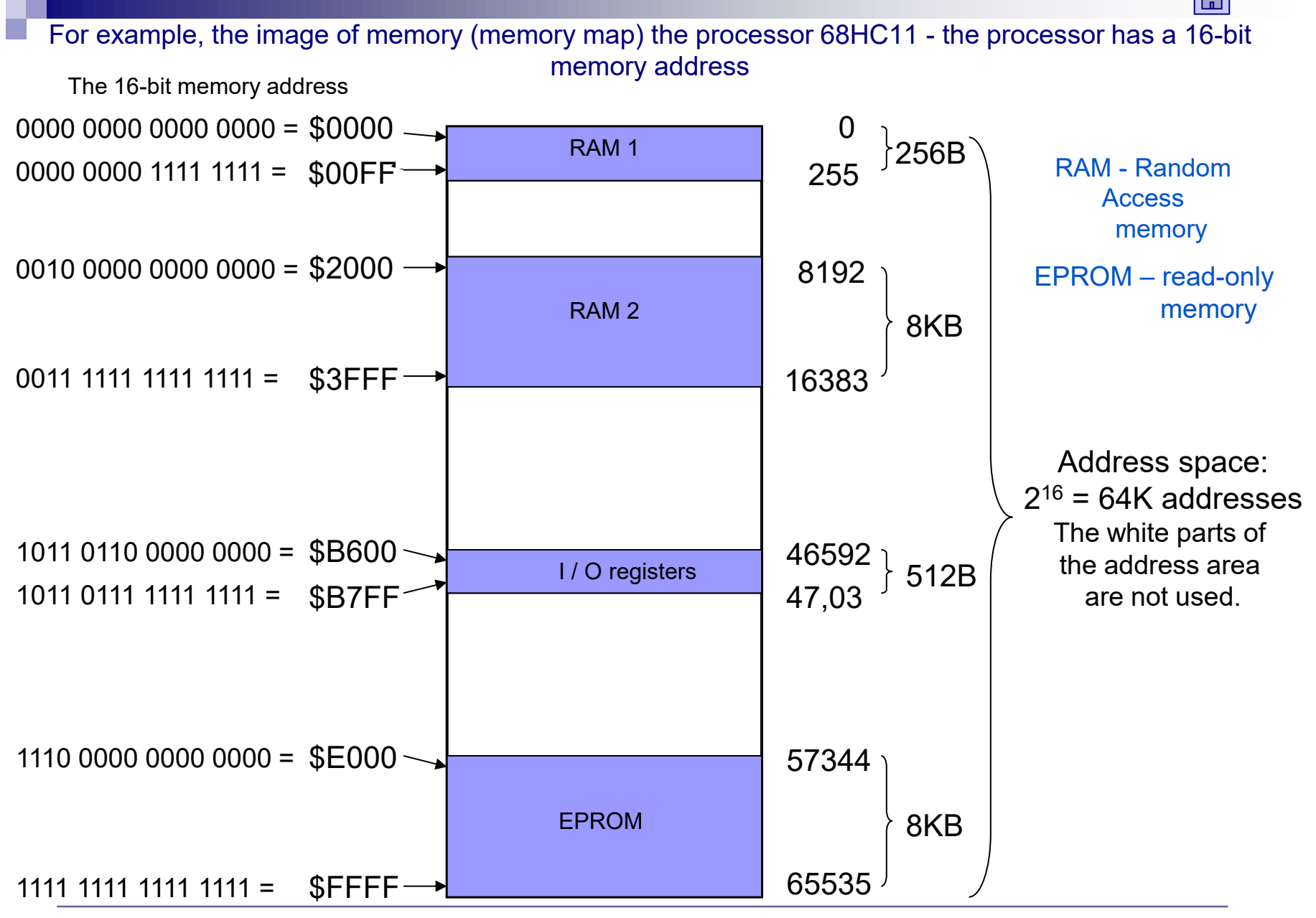

# Von Neumann bottleneck

- $\blacksquare$  Transfers CPU  $\leftrightarrow$  Main Memory produce a lot of traffic
- $\blacksquare$  Von Neumann's bottleneck is the connection between the CPU and the main memory. All instructions are transferred from the main memory to the CPU, and all operands are transferred in both directions - from memory or in the memory.
- One way to extend this bottleneck, is the split of the main memory into two parts.

#### <span id="page-34-0"></span>Extension of the Von Neumann bottleneck

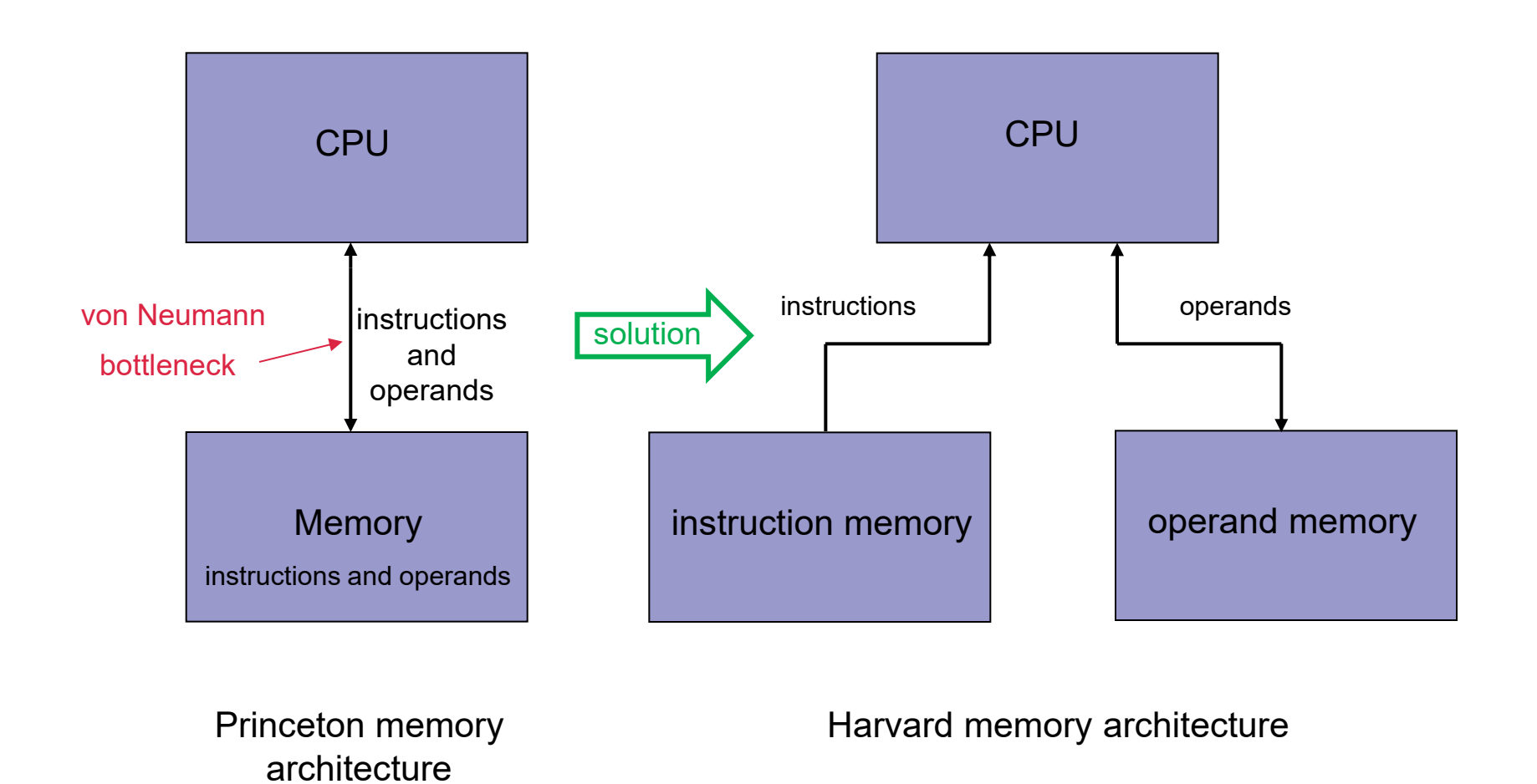

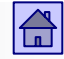

Princeton and Harvard architecture

# Harvard architecture

- Memory in the Harvard architecture is divided into two separate memories.
- In one only operands are stored "operand memory", second only  $includes$  instructions  $-$  "instruction memory".
- Instruction and operand memories can operate simultaneously. Thus we can achieve double speed.
- ◼ Harvard architecture is used nowadays in cache memories at the lowest level (separate operand and instruction L1 caches), but the main memory of most computers is usually uniform (Princeton architecture).
### Access to memory

■ CPU accesses to memory word by first sending its address to the memory and the signal that determines the direction of transfer.

- The direction of transfer type of access
	- $\Box$  CPU  $\leftarrow$  main memory reading (read access)
	- $\Box$  CPU  $\rightarrow$  main memory write (write access)

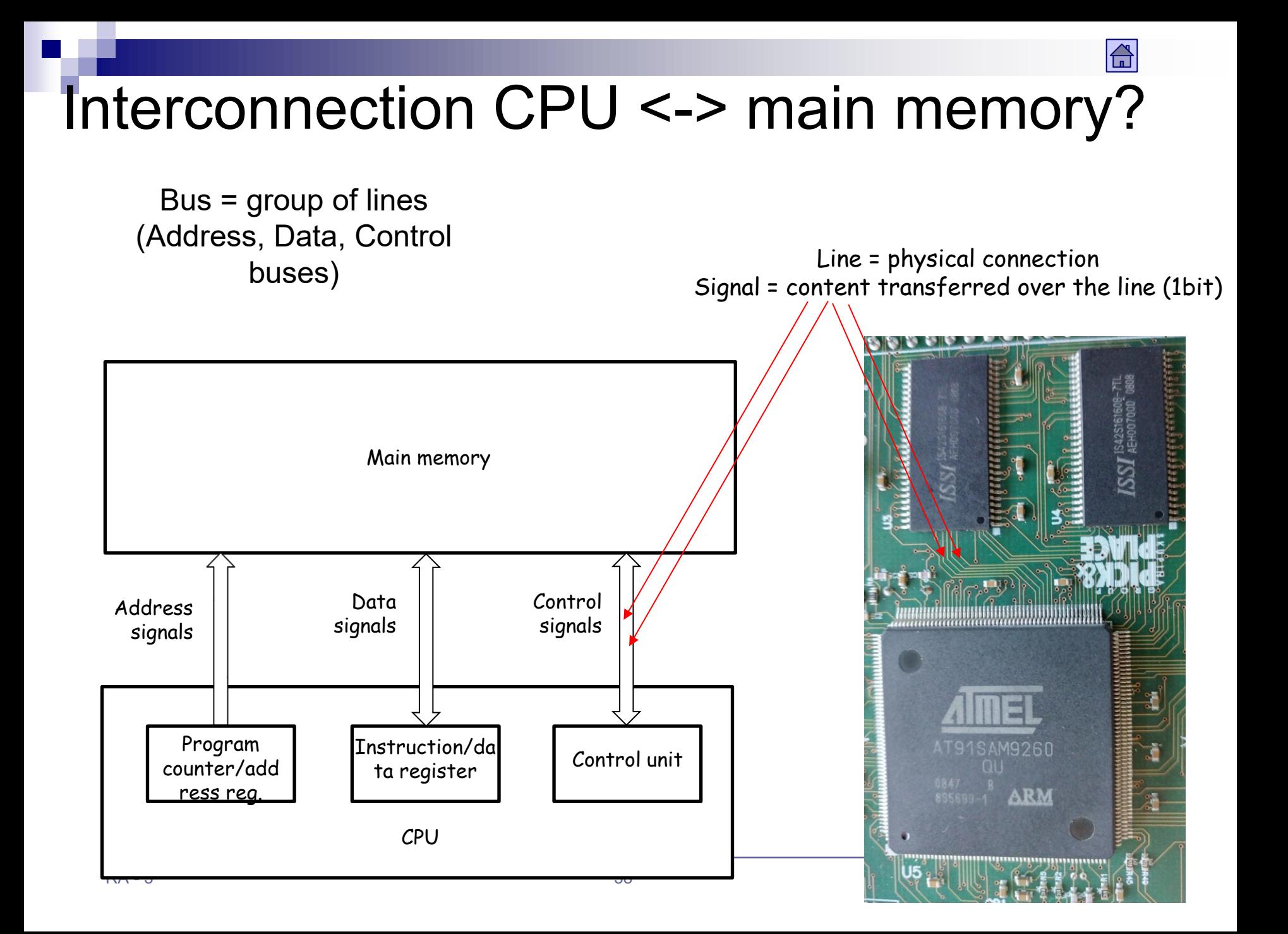

#### The connection between the CPU and main memory - read access

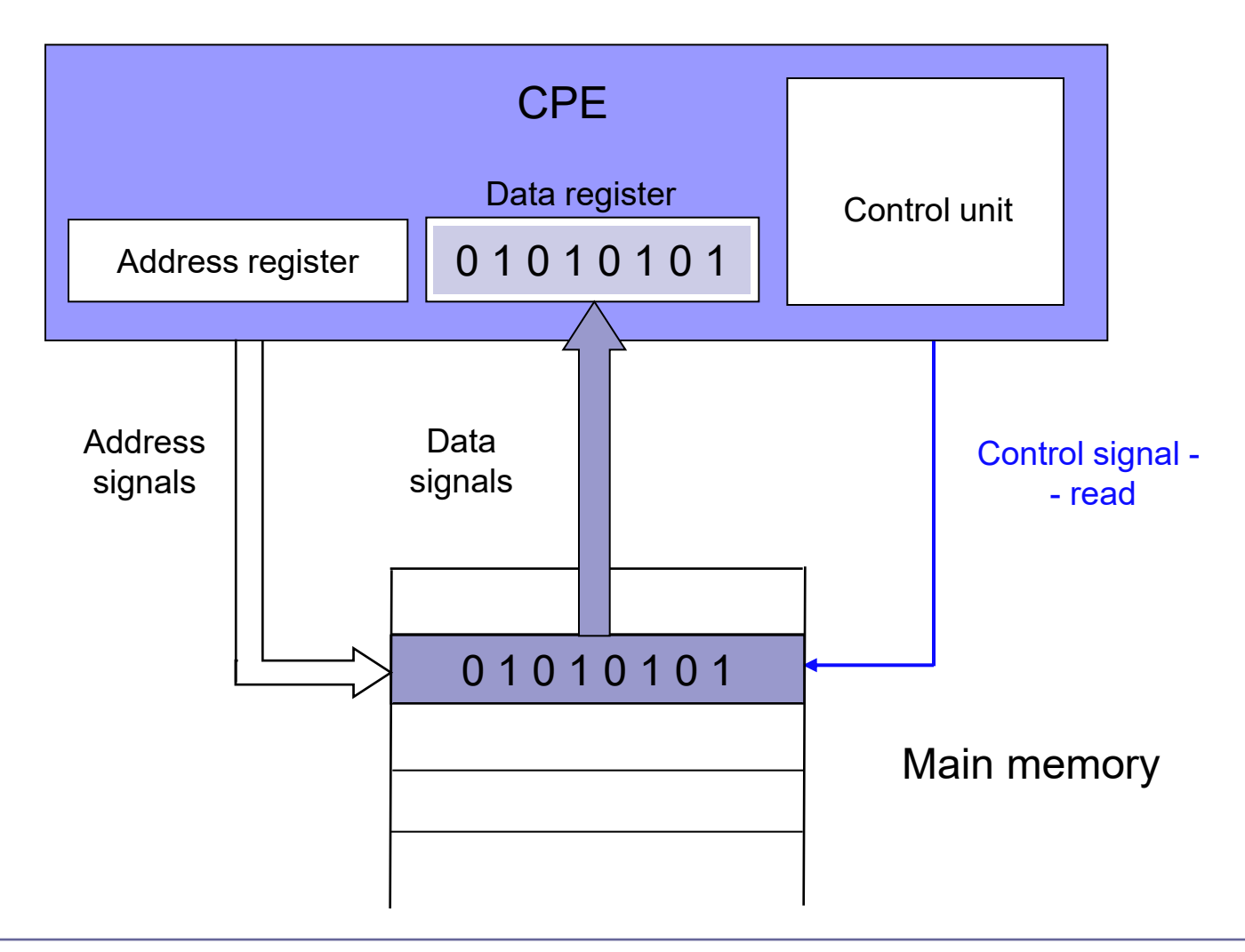

 $\bigoplus$ 

#### The connection between the CPU and main memory - write access

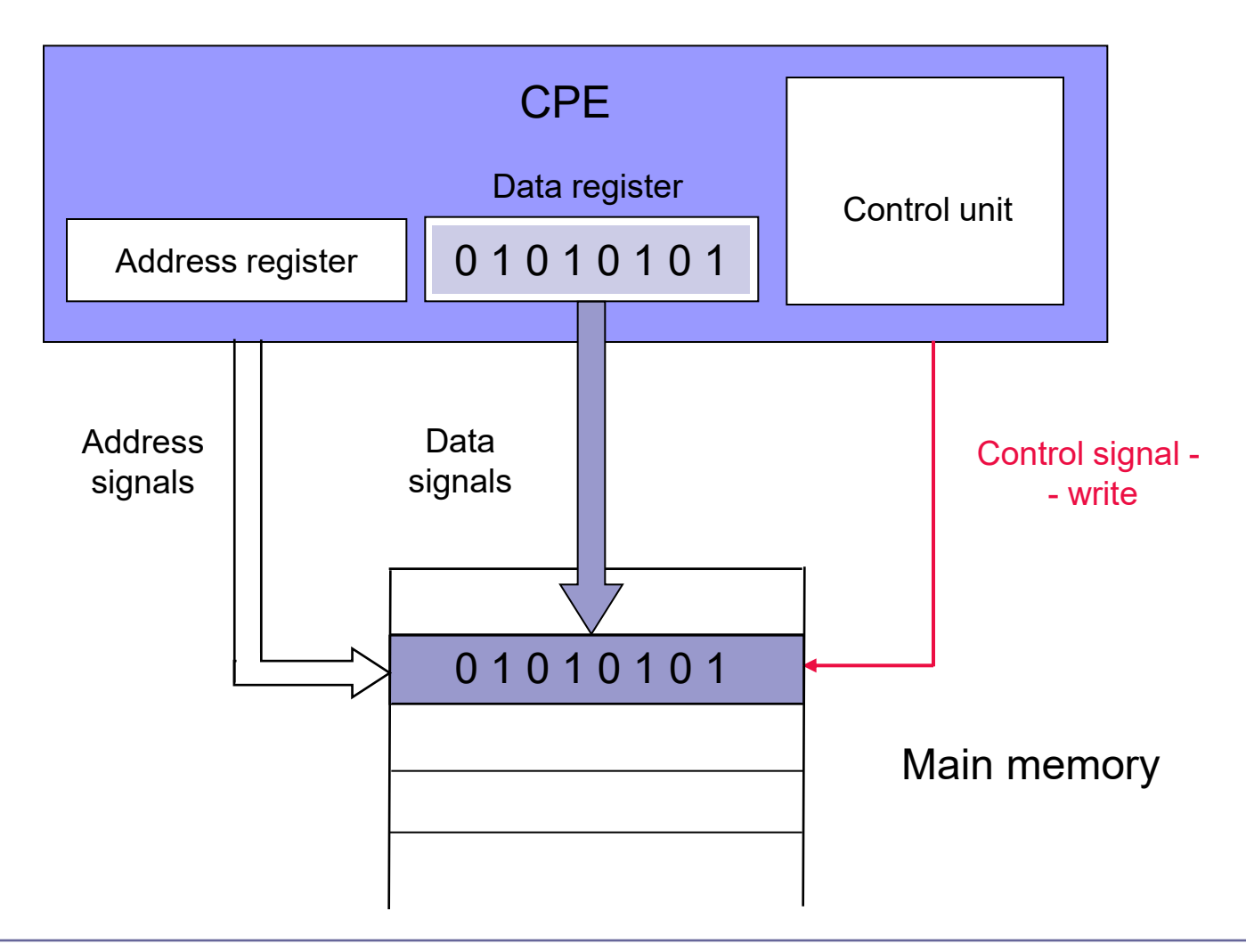

 $\bigoplus$ 

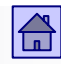

## Summary of the memory properties in Von Neumann computer

■ Memory is one-dimensional and organized as a sequence of words. Each word has its own, unique address.

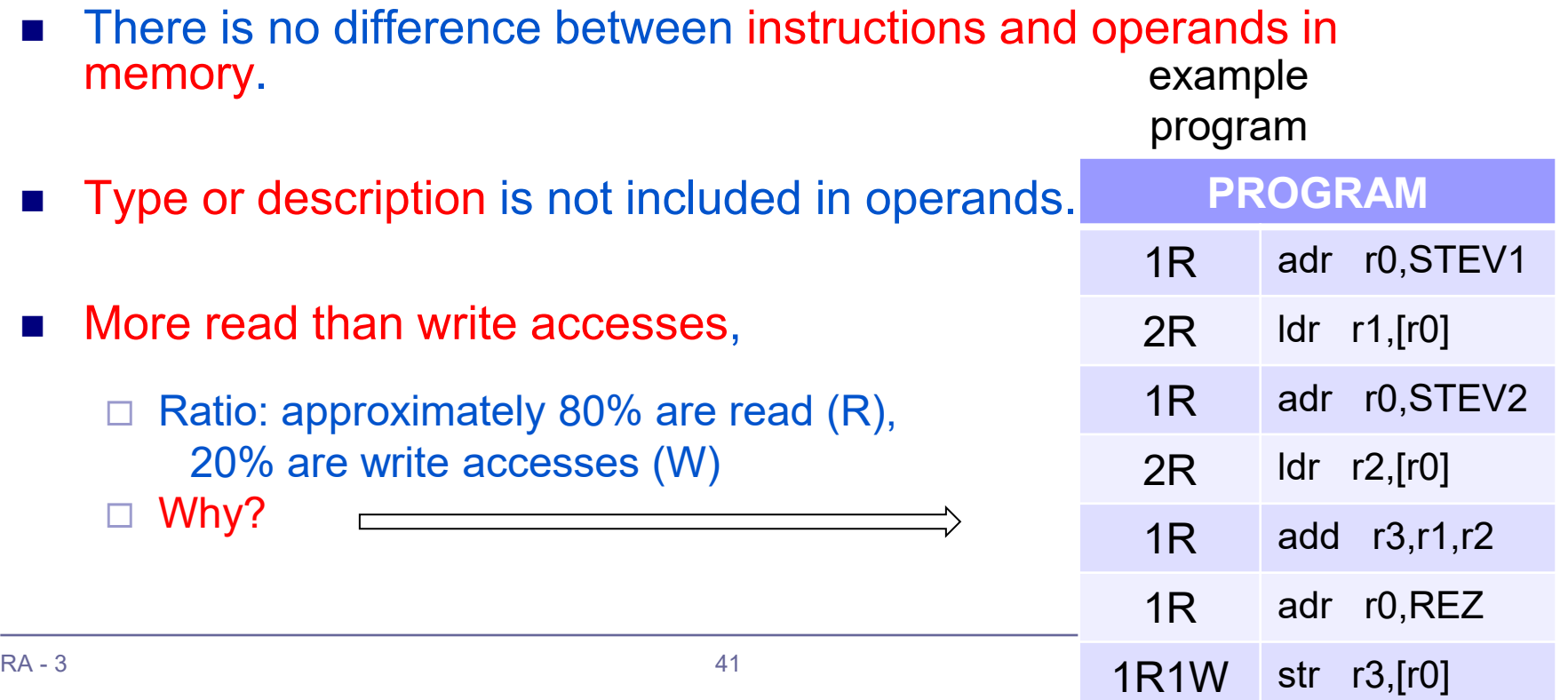

The combination of 8 bits in the memory, eg. 1000 1011, can represent:

- Unsigned: 139 (decimal) or
- number with sign: 11 (decimal) or
- Extended ASCII character : < or
- Hardware instruction: ADDA (op.code of the machine instruction for processor 68HC11) or
- memory address 139 (decimal) or
- combination of bits

or

■ point in image (pixel), audio sample, . . .

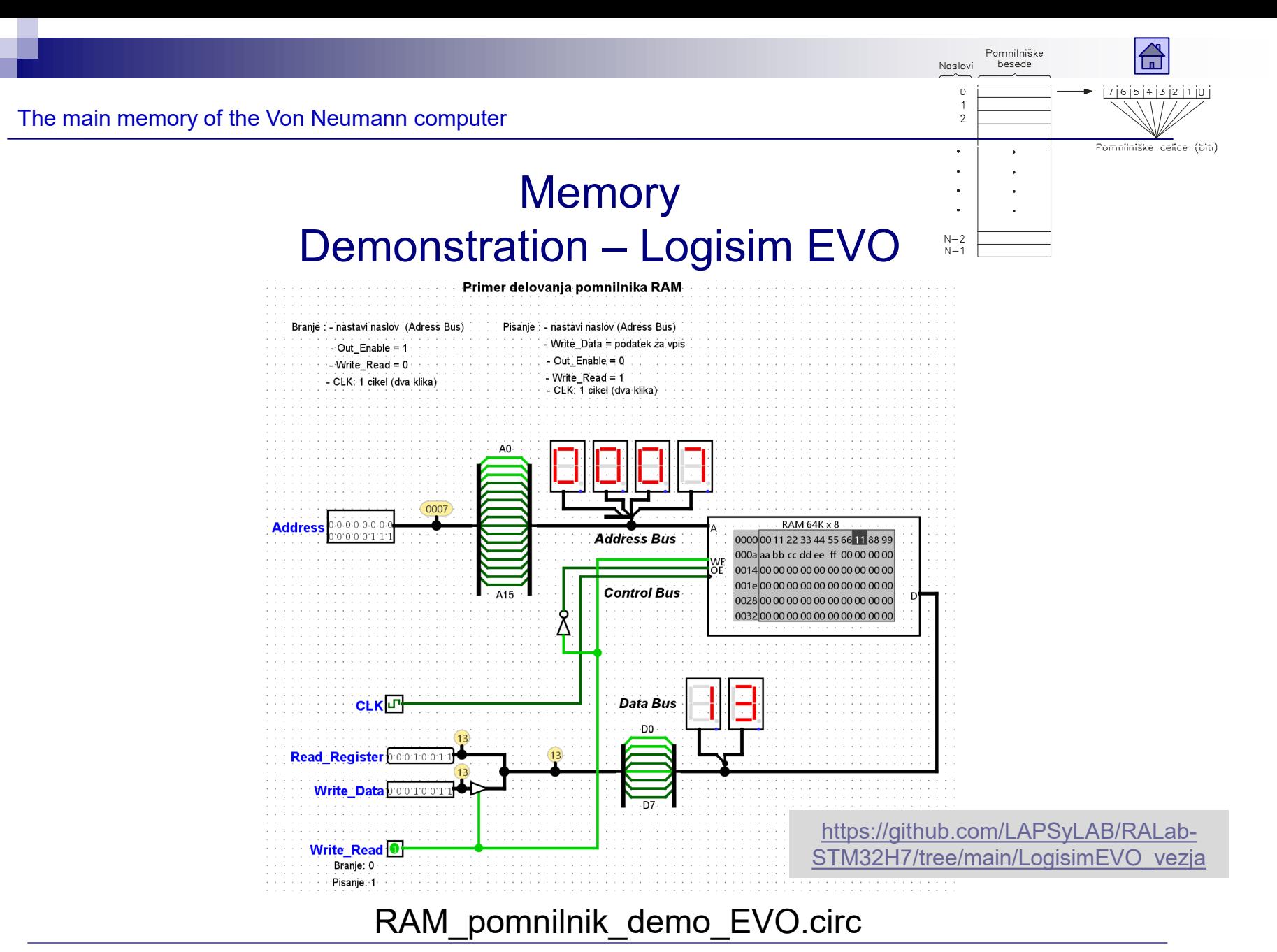

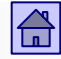

# 3 Basic principles of computing - content

- [von Neumann computer model](#page-3-0)
- **Flynn's [classification](#page-16-0)**
- [The main memory in von Neumann computer](#page-23-0)
- **[Languages, levels and virtual computers](#page-51-0)**
- Case: Execution [of the program on the computer](#page-70-0)

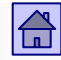

### <span id="page-44-0"></span>3.4 Amdahl's law (1967)

- G.M. Amdahl was one of the architects of the famous family of computers IBM 370
- If the computer speeds up all operations by a factor *N* (N-times), except the relative *f-part* of all operations, then increase in the speed of entire computer *S(N)* is

$$
S(N) = \frac{1}{f + \frac{1 - f}{N}} = \frac{N}{1 + (N - 1) * f}
$$

*S (N) = Increase in the speed of the entire system N = a scaling factor of the speed of (1 - f) portion of operations f = portion of operations, which are not accelerated 1 - f = fraction of operations that are N times accelerated*

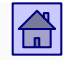

Case 1:

- Implementation of programs on a computer would like to be accelerated so that the single-core processor is replaced with eightcore CPU (8 CPUs operating in parallel).
- How much faster will software run, if only 60% of the programs can be performed in parallel?

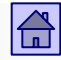

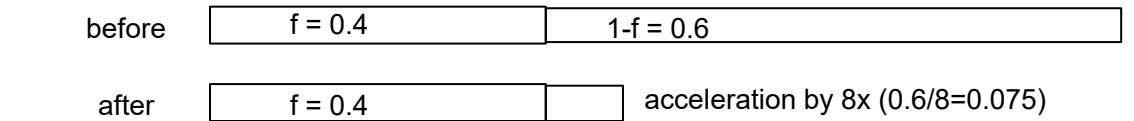

- ◼ *N = 8 (part of the programs can be performed eight times faster)*
- 1  $f = 0.6$ , the proportion of the programs that have 8-fold speed up;
- *f* = 0.4, the proportion of the programs which are not sped up (40% of the programs *can not be executed in parrallel)*
- ◼ *S (N) speed up the whole SW (all programs)*

$$
S(N) = \frac{8}{1 + (8 - 1) * 0.4} = \frac{8}{1 + 2.8} = 2.1
$$

- The speed of all programs will be increased by a factor of 2.1 (2.1 times).
- If the programs were executed before the replacement 100 seconds, will be then executed in 47.6 seconds  $(100 / 2.1 = 47.6)$  on 8-core CPU.

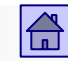

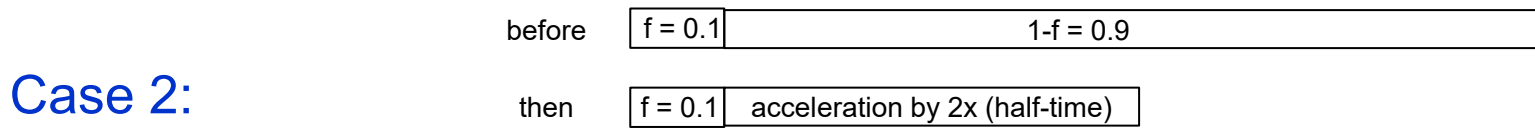

- Execution of the program on a computer would like to accelerated so that the 90% of all instructions will be executed two times faster.
- How many times faster will run the program on this computer?

*S(N)=?*

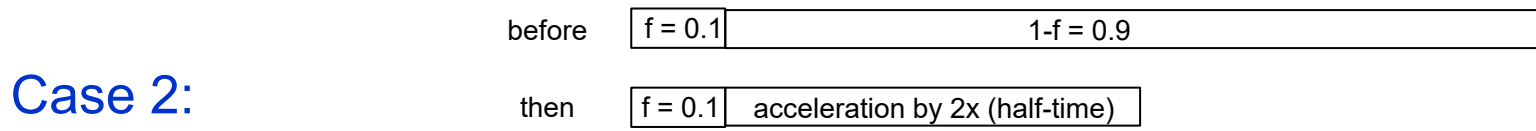

- Execution of the program on a computer would like to accelerated so that the 90% of all instructions will be executed two times faster.
- How many times faster will run the program on this computer?

$$
S(N) = \frac{1}{0.1 + \frac{0.9}{2}} = \frac{1}{0.1 + 0.45} = \frac{1}{0.55} = 1.818181
$$

Speed of the program execution is increased by a factor of 1.82.

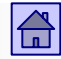

Amdahl's law: Amdahl's law – importance and consequences

- **Parallelism is not ideal**
- Importance of relative share of operations that can speed up
- Greater the share, less speed up is needed for a similar overall effect

Parallelism:

- Only viable possibility cause by specifities of elektronic technology evolution
- Not simple from speed up and programming viewpoints
- Has a potential of greater efficiency from energy consumption viewpoint

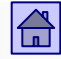

# 3 Basic principles of computing - content

- [von Neumann computer model](#page-3-0)
- **Flynn's [classification](#page-16-0)**
- [The main memory in von Neumann computer](#page-23-0)
- [Amdahl's](#page-44-0) law
- Case: Execution [of the program on the computer](#page-70-0)

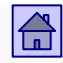

### <span id="page-51-0"></span>3.5 Languages, Levels and Virtual computers

- For the vast majority of users, the details of the structure and operation of computers are insignificant.
- Computer and its features are seen mostly through the features of the programming language that you use.
- A programming language can be realized in a wide variety of computers, this means that different computers for a user who uses the same programming language look more or less the same.

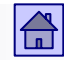

### The computer as a series of virtual computers

- The vast majority of today's computers have 6 levels.
- At each level we see a computer through a different computer programming language.
- This programming language can be represented as the "machine language of a certain virtual machine".
- At the lowest level (level 0) Electronics (logic gates and flip-flops) directly executes the simplest (machine) instructions.

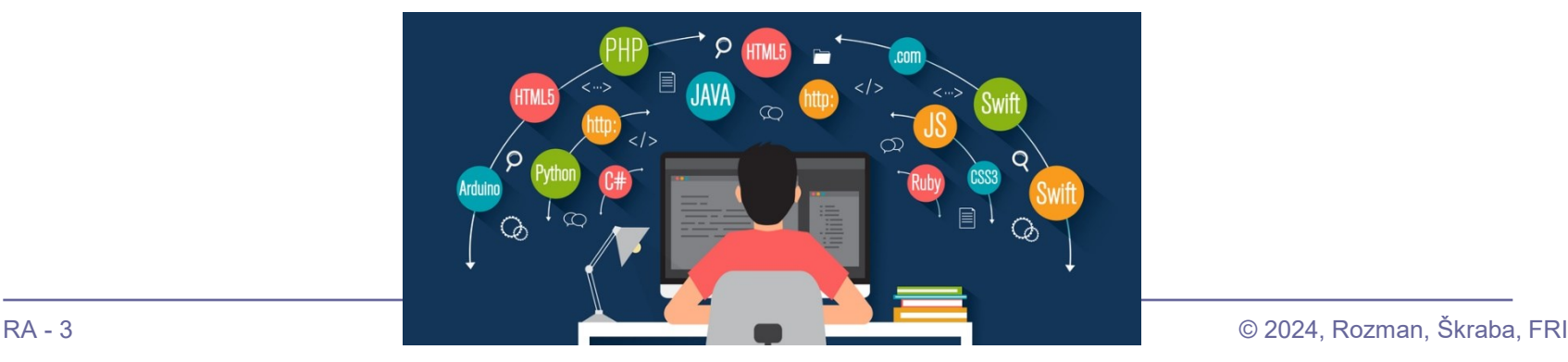

#### A computer with six levels General definition

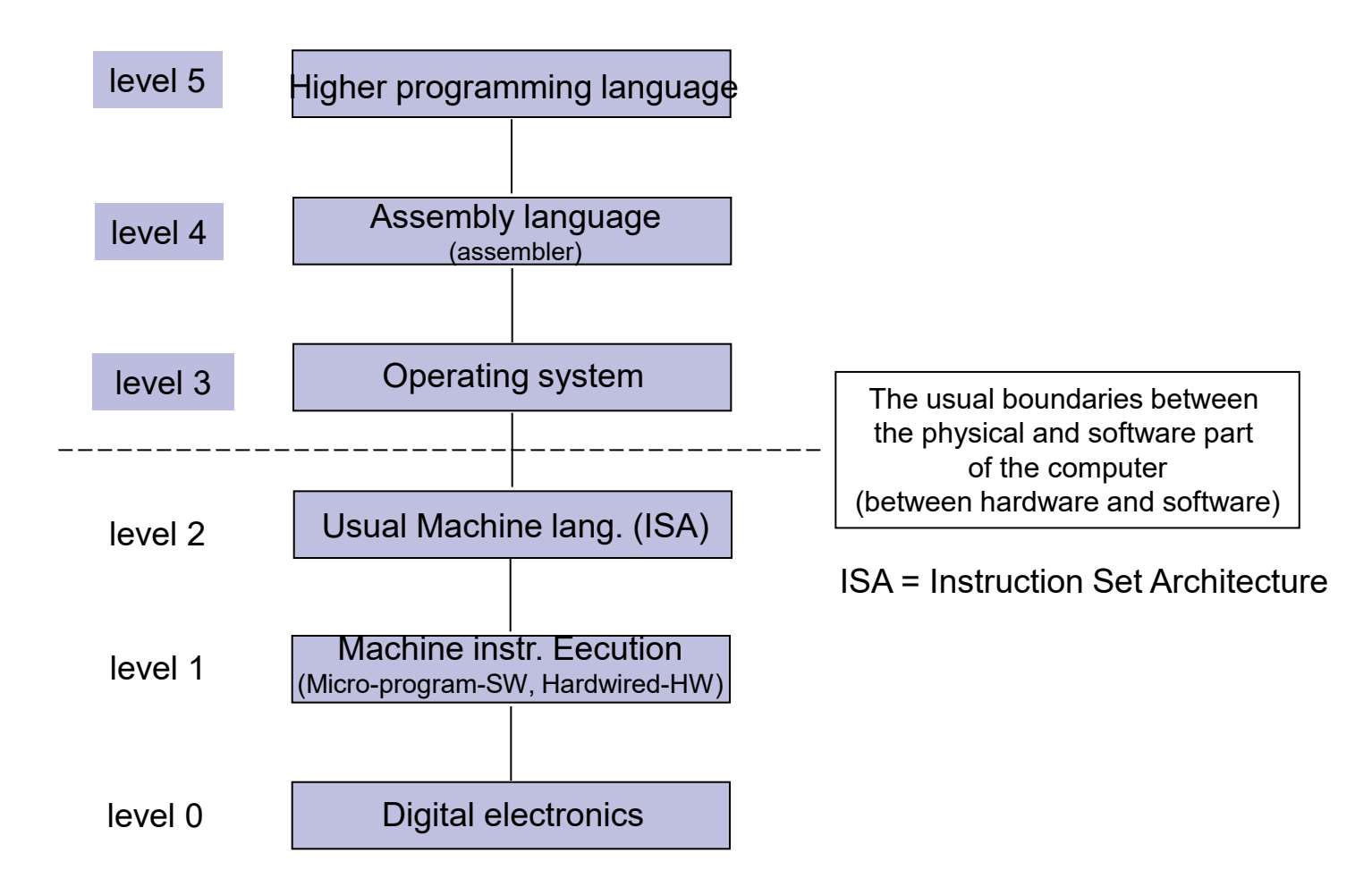

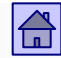

Language levels and virtual computers

# evel

- Level 1 can be seen in many of today's computers. RISC computers don't have first level.
	- Each instruction of "usual" machine language is executed as a sequence of micro instructions - computer, which operate in this manner (with level 1) are denoted as micro-programmed.
	- $\Box$  For these computers, micro-program language is actually the real machine language.
	- Since at the beginning of the computers, this level was invisible to the user, the term "machine language" is usually used for the level 2.
	- $\Box$  Micro-program on level 1 is written by the manufacturer of the CPU and actually defines the usual machine language. Usually, it can not be changed by the user.

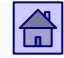

# Level 2

- The user sees the computer on the level 2 through the use of conventional machine instructions, which form the conventional machine language.
	- Computer architecture is determined by the structure and properties of the computer, as seen by the programmer at this level.
	- Therefore, the name of the ISA Instruction Set Architecture.
	- □ With the conventional machine language programmer has full control over all parts of the computer.
	- $\Box$  At early stages of evolution, the computers didn't have higher levels, and programming took place only in the normal machine language.

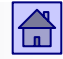

# Level 3

- Level 3 is the level of the operating system.
	- Language at this level contains all the instructions of Level 2, with the addition of new instructions to better control the computer (eg. operations with I/O devices, parallel execution of programs, diagnostic instructions).
	- The operating system is a program that facilitates computer work and serves as an interface between the user and the computer hardware.
	- With operating system we want to achieve:
		- easier work
		- better utilization of hardware capabilities of the computer (do more work in given time).

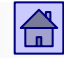

Language levels and virtual computers

# Level 3

- $\Box$  The functions of the operating system could be implemented in the hardware Level 2, but is currently more economical to do it in software (multiple operating systems, upgrade...).
- $\Box$  At this level, we usually divide users with different rights to use the instructions.
- □ Some instructions in Level 2 are in level 3 inaccessible (available only to system programmers) to normal users .
- $\Box$  For most of today's programmers is level 3 the lowest level at which they can work.

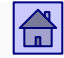

Language levels and virtual computers

# Levels 4, 5

- At level 4 user can see the computer through the assembly language.
	- □ Assembly language is only symbolic form, closer to humans, of language on Level 3 (and thus the Level 2).
	- $\Box$  Programs in assembly language must be translated before the execution to the language on Level 3 (or 2).
- Level 5 is formed of higher programming languages, which are designed to majority of computer programmers.
	- This are, for example, C, C#, C++, Java, Python, BASIC, FORTRAN, COBOL, and many others.
	- $\Box$  Programs written in these languages must be translated to the language on Level 4 or Level 3.

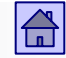

# Levels

- Regarding computers, we can establish also higher levels, e.g. programs for AI, databases, …
- Each level can be thought of as a virtual computer that has own "machine language" as the language of this level. Therefore, a typical user at higher levels doesn't need to know the details about actual "machine level".
- However, it is mandatory that programs written in any higher level language (for coresponding virtual machine) are converted into a sequence of machine language instructions.
- Users don't need to be fully aware of this translation, providers of HW and SW products must ensure the tools for translation from one language to another.

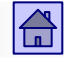

Language levels and virtual computers

# Transitions between levels

- The mechanism of transition from one language to another can be realized in two ways:
	- Translation (or compilation)
	- $\Box$  Interpretation.
- After 1990, an intermediate solution emerged:
	- partial translation (compilation).
- The main difference between translation (compilation) and interpretation is that in interpretation, the translated (compiled) program does not exist.

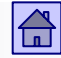

Transition from the language L2 into the language L1

### Translation (compilation)

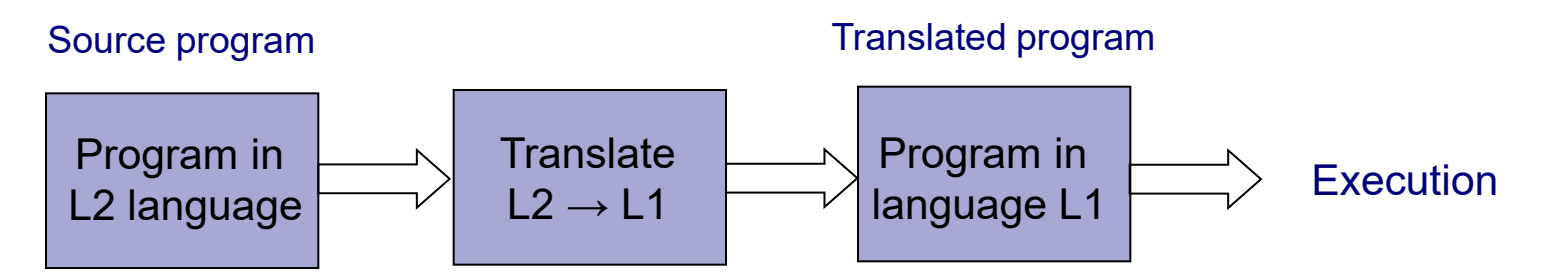

#### Interpretation

Source program

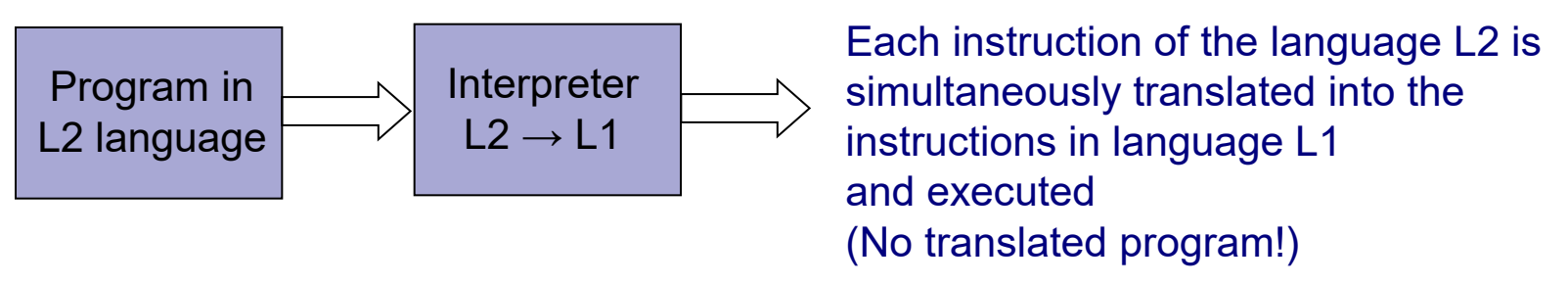

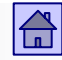

### Transition from the language L2 into the language L1

- Compiled programs work only on the computer with machine language in which they were translated.
- Before transferring to another computer (using a different machine language L1a) we should recompile the source code of a program.
- By integrating a large number of different computers on the network, the portability of programs enabled by interpretation, has become very important.
- **Partial translation is an intermediate solution between the** interpretation and translation, which enables faster interpretation on target machine.

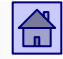

### Transition from the language L2 into the language L1

- Partial translation: Source language program in L2 is translated into an intermediate language program in L1, and then L1 program is interpreted on a target machine.
- Partial translation in the intermediate language L1 allows faster interpretation, but is still typically 10 times slower than full implementation of the program translation (compilation).
- Despite this, it still allows portability of programs at a significantly lower loss of speed than if we used the interpretation only.

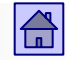

Practical case of virtual machine:

- JVM (Java Virtual Machine)
	- □ Virtual Machine VM (Virtual Machine) is a software implementation of the machine (computer), operating (running programs) like a real machine (computer).
	- $\Box$  Java programs are executed so, that they are first translated (partial translation) in an intermediate language (Java byte code), which is interpreted by the program JVM on a target machine.

#### Older generation of computers

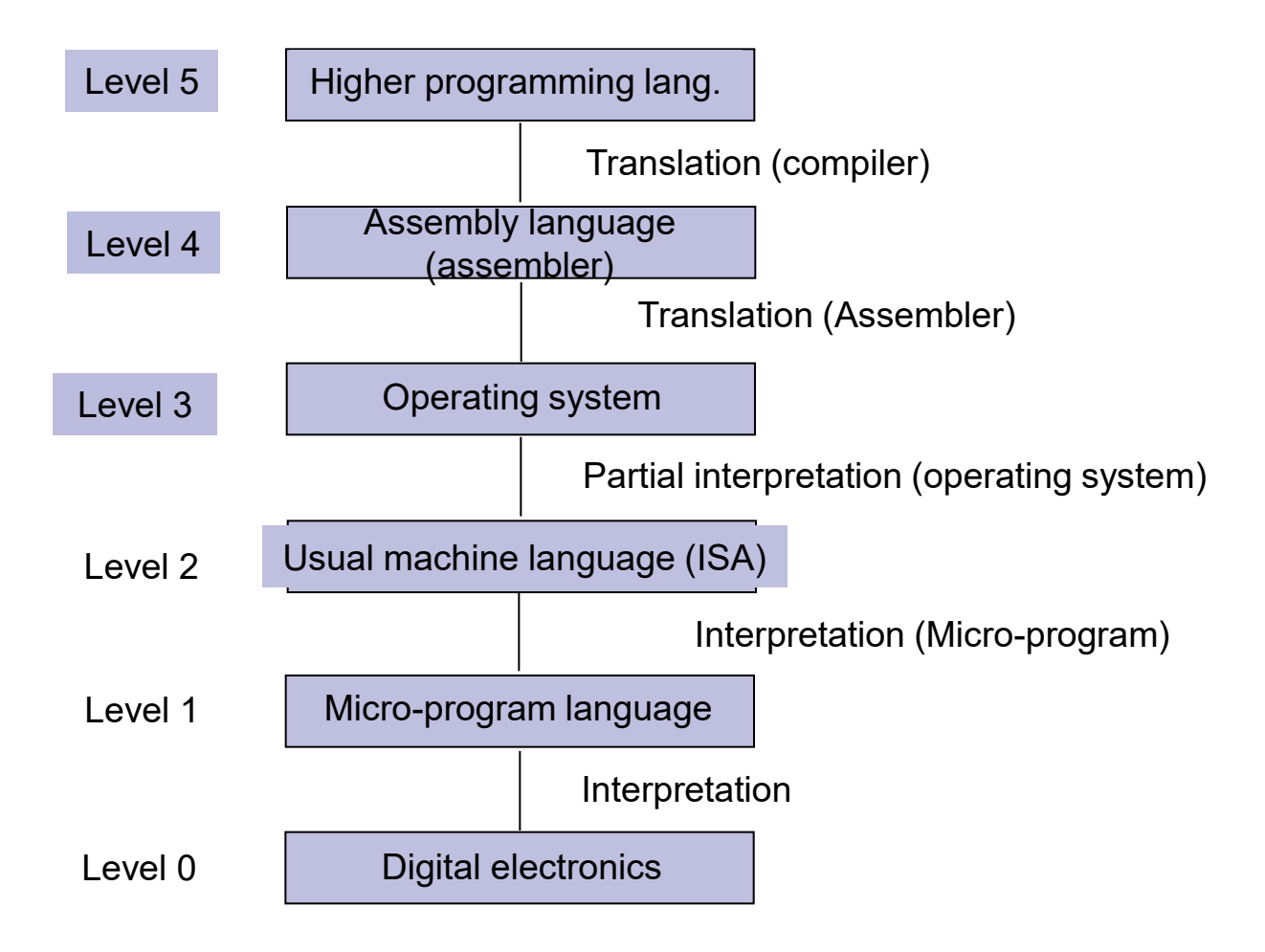

#### Computer with five levels

#### Newer generation of computers

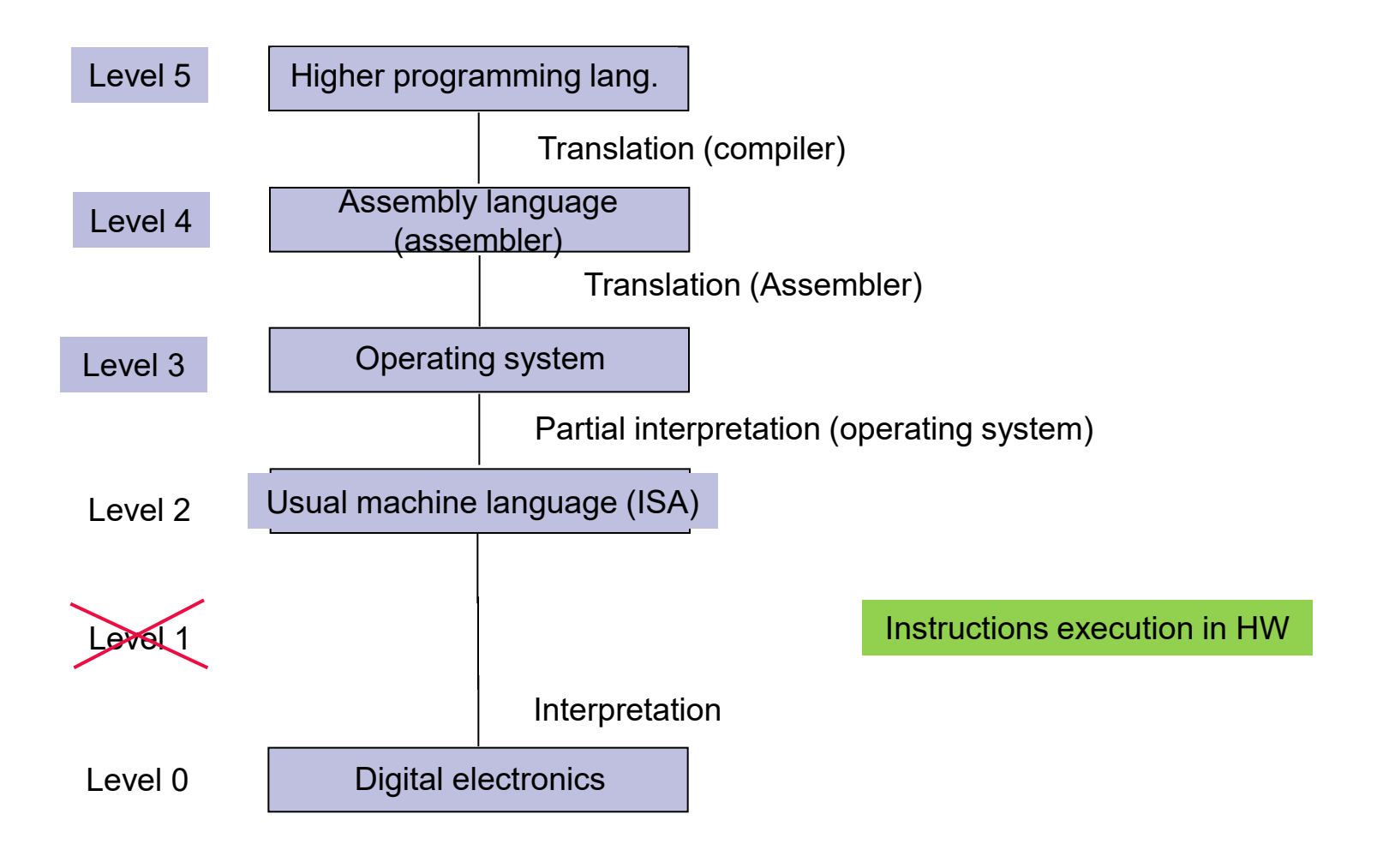

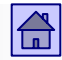

Hardware and software on computer

- The boundary between hardware and software of the computer is not solid - it can be moved.
- Each of the levels can be realized in both hardware and software way.
- Level 2 for example: It can be realized with a program running on another computer.

Hardware and software are logically equivalent.

## Hardware and software on computer

- Each operation carried out by the software can be realized as hardware directly.
- Also, each machine instruction, executed by hardware, can also be simulated with the program.
- Evolution of multi-level computing machines
	- Invention of Micro-programming (1951)
	- Invention of Operating system (OS) (around 1960)
	- Moving functionality in Micro-programs (around 1970)
	- Abandonment of Micro-programming (after 1984)
	- Today usually the combination of:
		- the complex instructions at normal machine level are realized in micro-program (software), simpler instructions are realized in hardware.

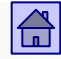

# 3 Basic principles of computing - content

- [von Neumann computer model](#page-3-0)
- **Flynn's [classification](#page-16-0)**
- [The main memory in von Neumann computer](#page-23-0)
- [Amdahl's](#page-44-0) law
- [Languages, levels and virtual computers](#page-51-0)

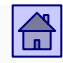

### <span id="page-70-0"></span>3.6 Example of program execution on the computer

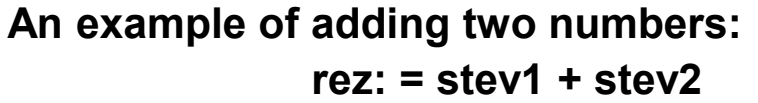

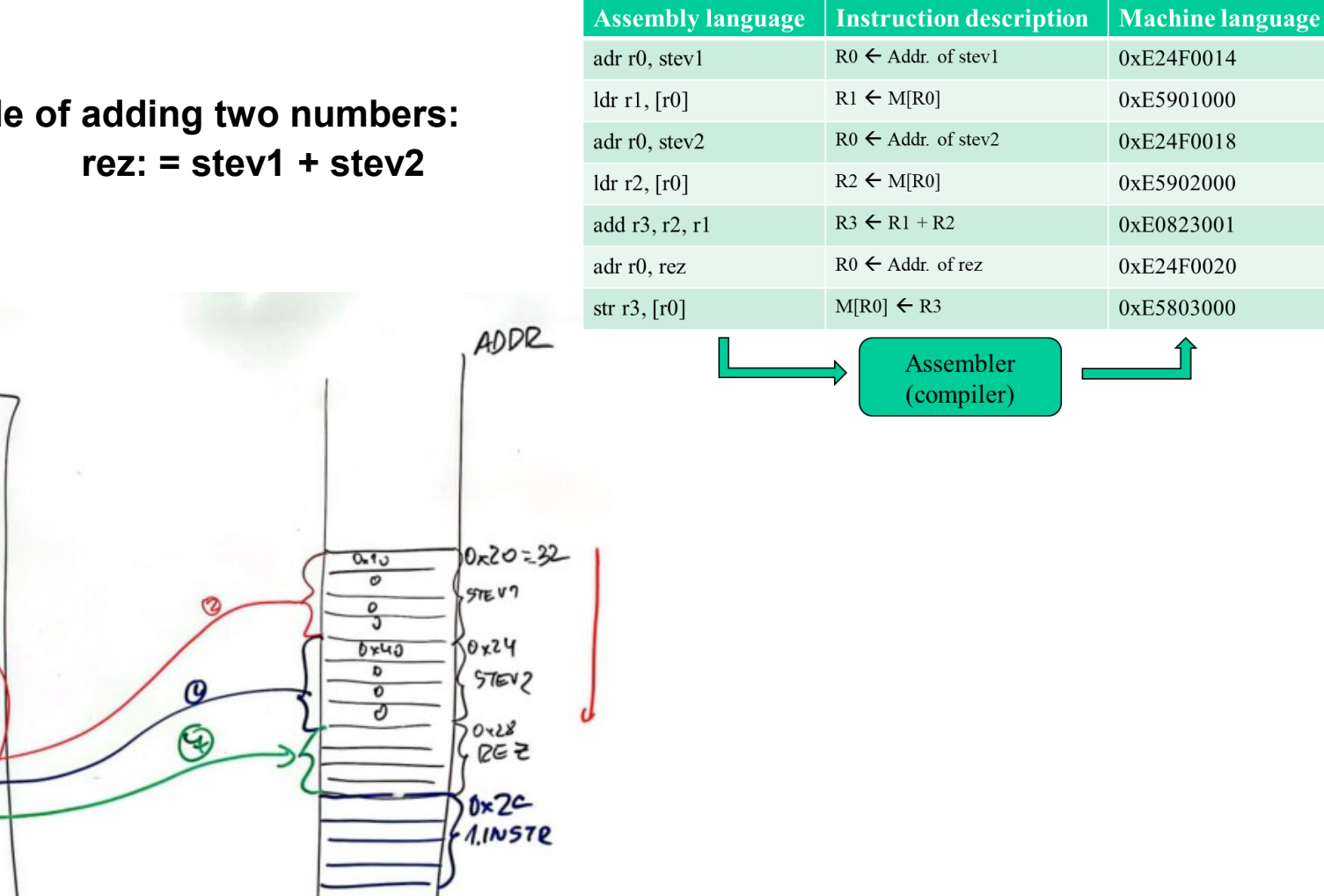

PASZPC WAR

CPU

 $\sim$ 

 $RGE$ ,

 $0 \times 24$ 

bodrí

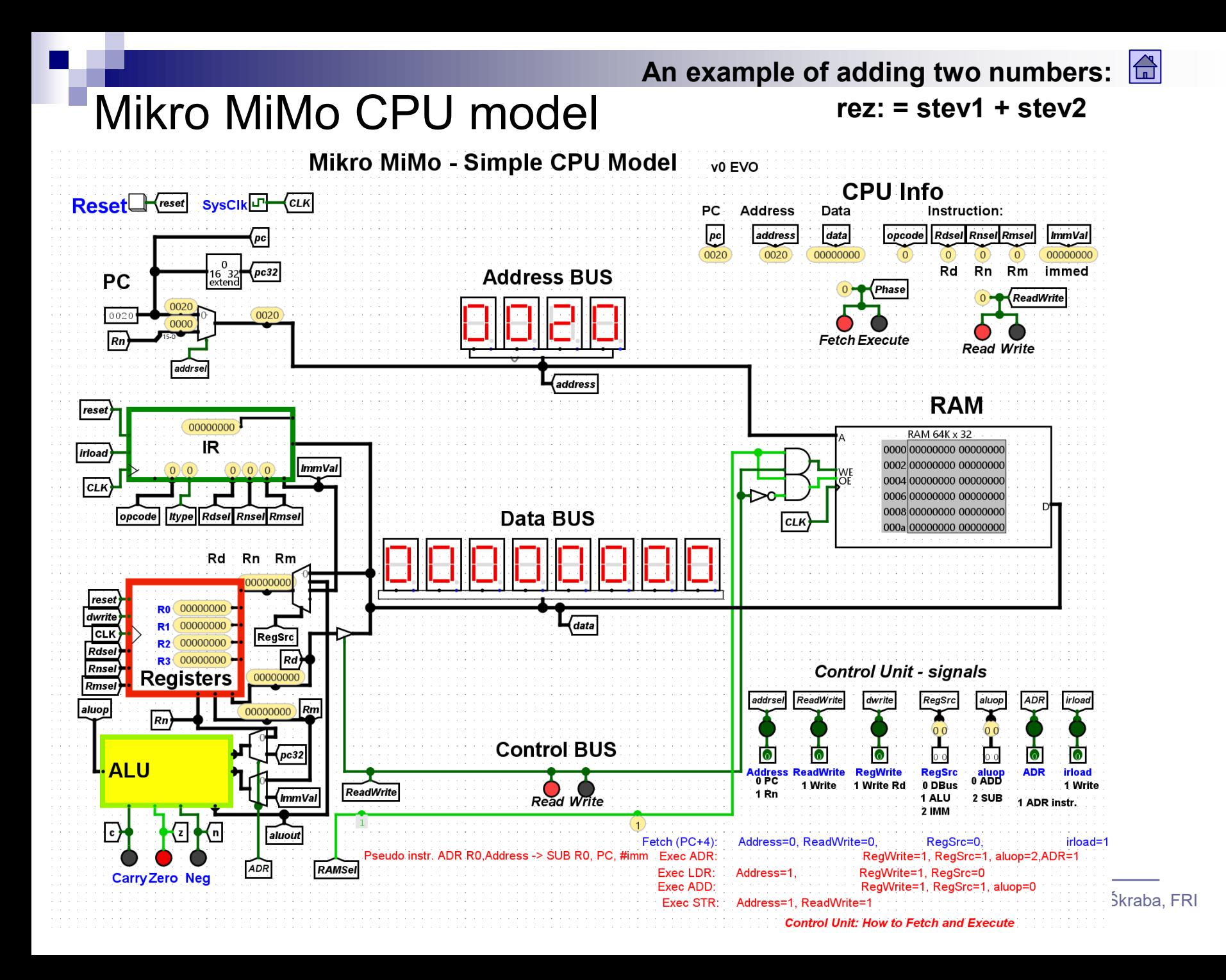
## Mikro MiMo CPU model rez: = stev1 + stev2

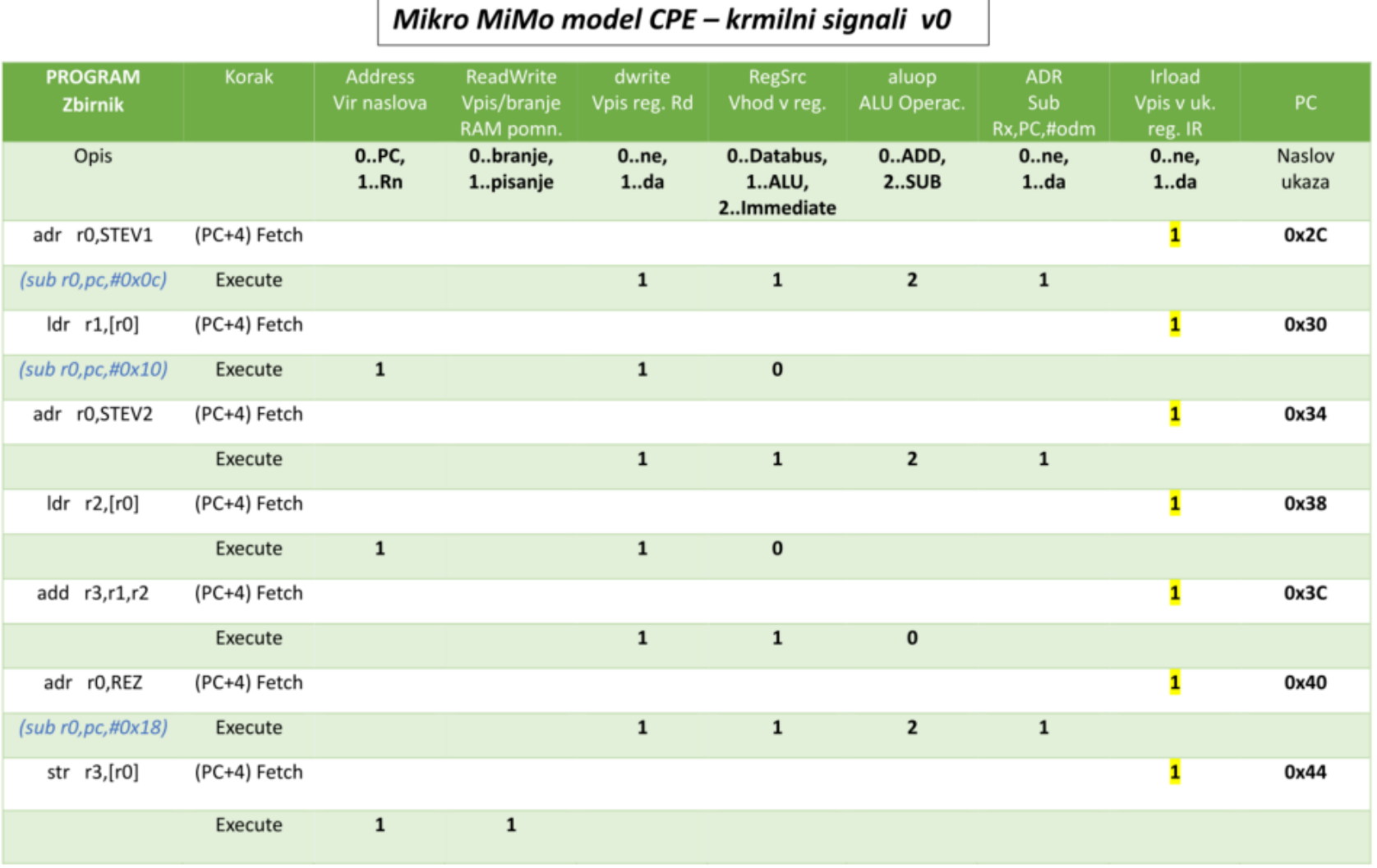

Mini MiMo - Hardwired Simple CPU Modelvo.6 EVO Instruction:  $\frac{1}{100}$   $\frac{1}{100}$ Address Data ucounter a icycles cycles hase Reset Freset Syscik<sup>ry</sup> (CLKIN) reset pzaspycies (icycles reset address data opcode dregs sregs immed pcreg CLK  $0132$  mds  $cmde$ reset **ADDR DEC** RAMSel Rd Rs immed CycleCounter pcsel **Address BUS** (FB\_LED Mini MiMo pcload **TTYSe RAM** Гак pcreg RAM 16K x 16 0000e001e440e8204a00 sreg 0004ec21 4f00 56005700 00082400 M06 0000 0000 address areg 000c0000000000000000 addrse 00100000000000000000  $\alpha$ <sub>K</sub> **Control BUS** 00140000000000000000 **Registers** RAMSel **TTY** datawrite RN.  $R$ ead Write dwrite R1 PQRSTUVWXYZ[\]^  $ctn$ **TTYSef** abcdefghijklmng **R2** 8000 sreg qrstuvwxyz{|} R3 400f  $\sqrt{a^2}$ FB\_LED Model CA  $\Box$ ClearScr Data BUS (dreg  $r_{egsrc}$ Frame Buffer LED 16x16 aktop (data Latini. **Flags** datawrit  $\frac{1}{\sqrt{c} \cdot k}$ Clear sregs Fetch Execute Read Write dregs  $\overline{\mathbf{R}}$ reset **Control signals** irload<br>CLK AND Rd, Rd, Rs datawrite irload addrsel pcload pcsel Phase dwrite regsrc | ainop PC ORR Rd, Rd, Rs opcod ADD Rd, Rd, Rs 000a **Debug**  $\sqrt{p}$ SUB Rd, Rd, Rs SOB RG, RG, RS<br>LDRH Rd, [Rs] *dregs sregs* reset  $\overline{C}$ LK reset **Control Unit**  $\begin{bmatrix} n & z \end{bmatrix}$ reset  $\begin{bmatrix} CLK \\ opcode \end{bmatrix}$ Con **CLKIN** ManualControl 8> STRH Rd, [Rs] continue MOV Rd, Rs NOP br\_cycle Cycle a<br>Eddelera Baranca Bar<br>Eddelera Baranca B br\_instr **BEQ Rd, immed** BNE Rd, immed br\_addr\_on dbgadi BGT Rd, immed addr br addr ucounter **BLT Rd. immed** Phasi  $\bullet$ bо <u>po</u>  $\bullet$  $\bullet$ bо  $\bullet$  $\bullet$  $\bullet$ LDRH Rd, [#immed] pcreg aluop datawrite irload<br>0 AND 1 Write 1 Write<br>1 ORR dwrite regsrc<br>0.Rs<br>1.IMM addrsel pcload pcsel<br>
0 PC 1 Write 0 IMM<br>
1 IMM 1 pc+1 **Phase** STRH Rd, [#immed] **Debug Unit** 0 Fetch<br>1 Execute 1 Write Rd MOV Rd, #immed Stop 0. dbgadr Addr 0000,  $2$  DBus  $2$  ADD 2 Rs<br>3 Rd **B** immed **Breakpoint** Cmds 306 Cycles 611 Based on: https://minnie.tuhs.org/CompArch/Tutes/week03.html Quick tips: Use ctri+t to manually toggle global clock signal v06: More V.N. model like design (CPU,Mem,IO,..)<br>v05: Migration to EVO, Debug, Counters, ImmReg Units  $\sqrt{cm}$ cycles Use Simulate->Ticks Enabled for automatic clock signal [https://github.com/LAPSyLAB/RALab-STM32H7/tree/main/MiniMiMo\\_HW\\_CPE\\_Model](https://github.com/LAPSyLAB/RALab-STM32H7/tree/main/MiniMiMo_HW_CPE_Model) [https://github.com/LAPSyLAB/RALab-STM32H7/tree/main/LogisimEVO\\_vezja/Prispevki](https://github.com/LAPSyLAB/RALab-STM32H7/tree/main/LogisimEVO_vezja/Prispevki)

– HW

**CPU** 

(6.

**Simple** 

chapter)

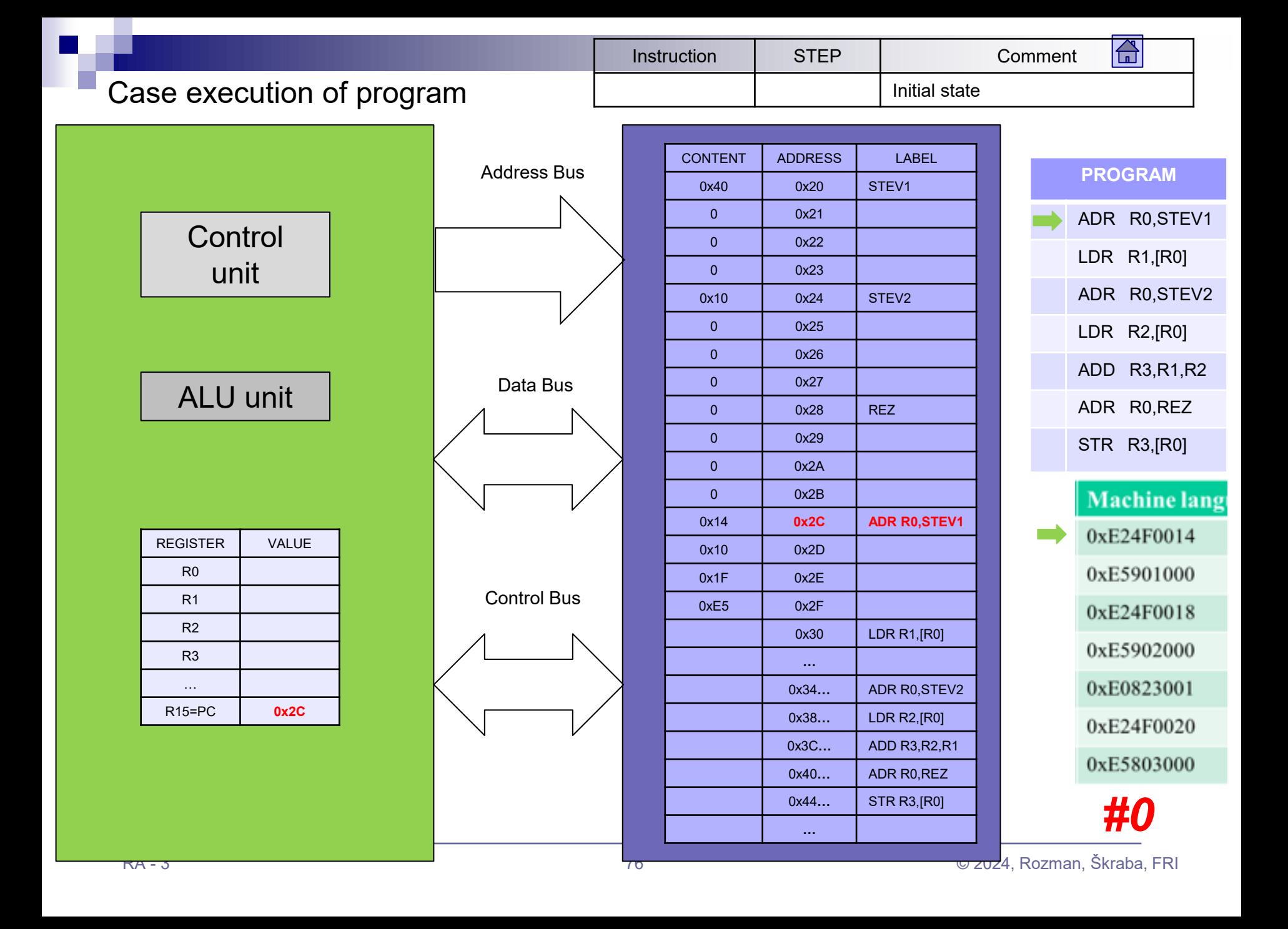

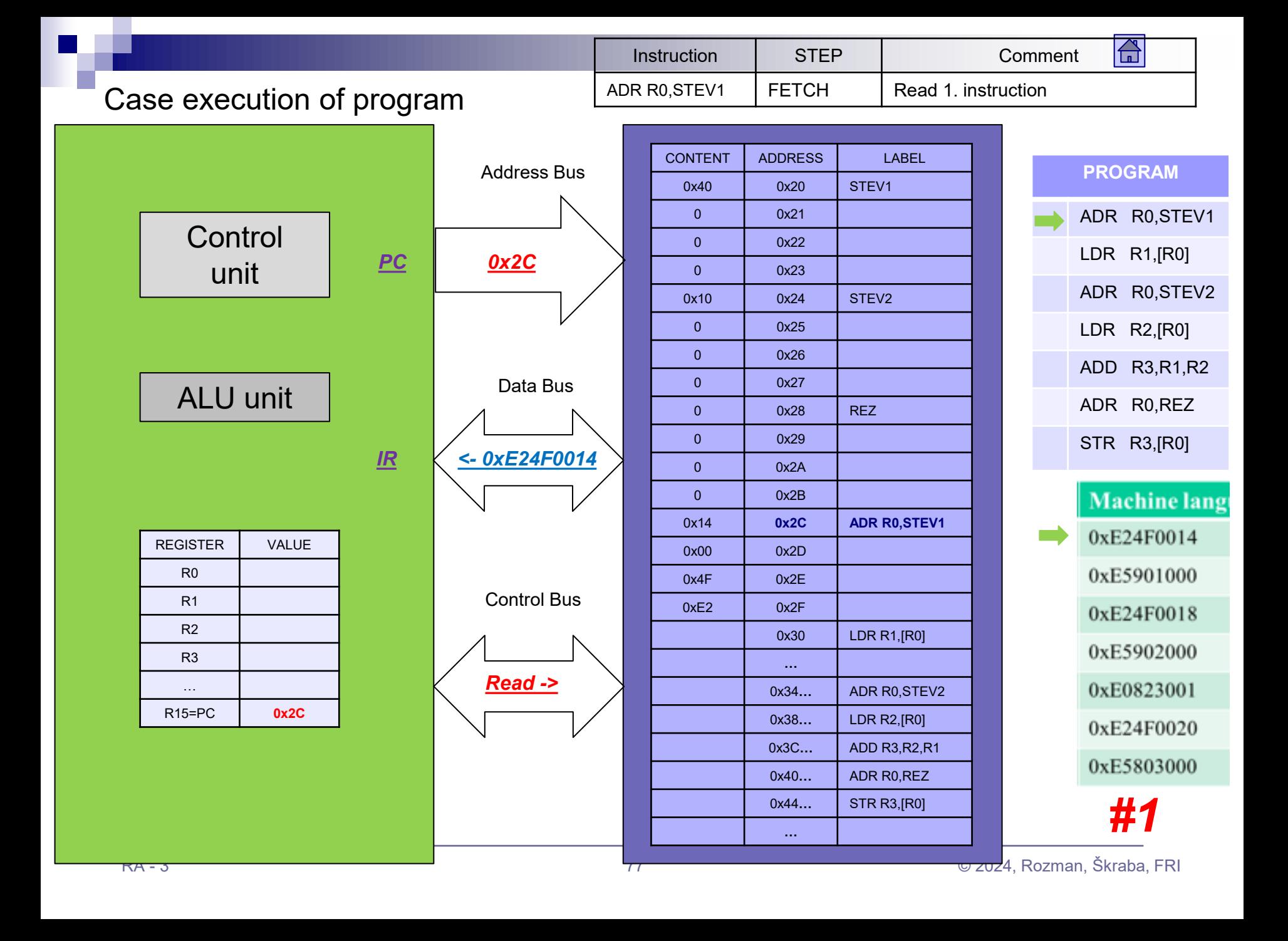

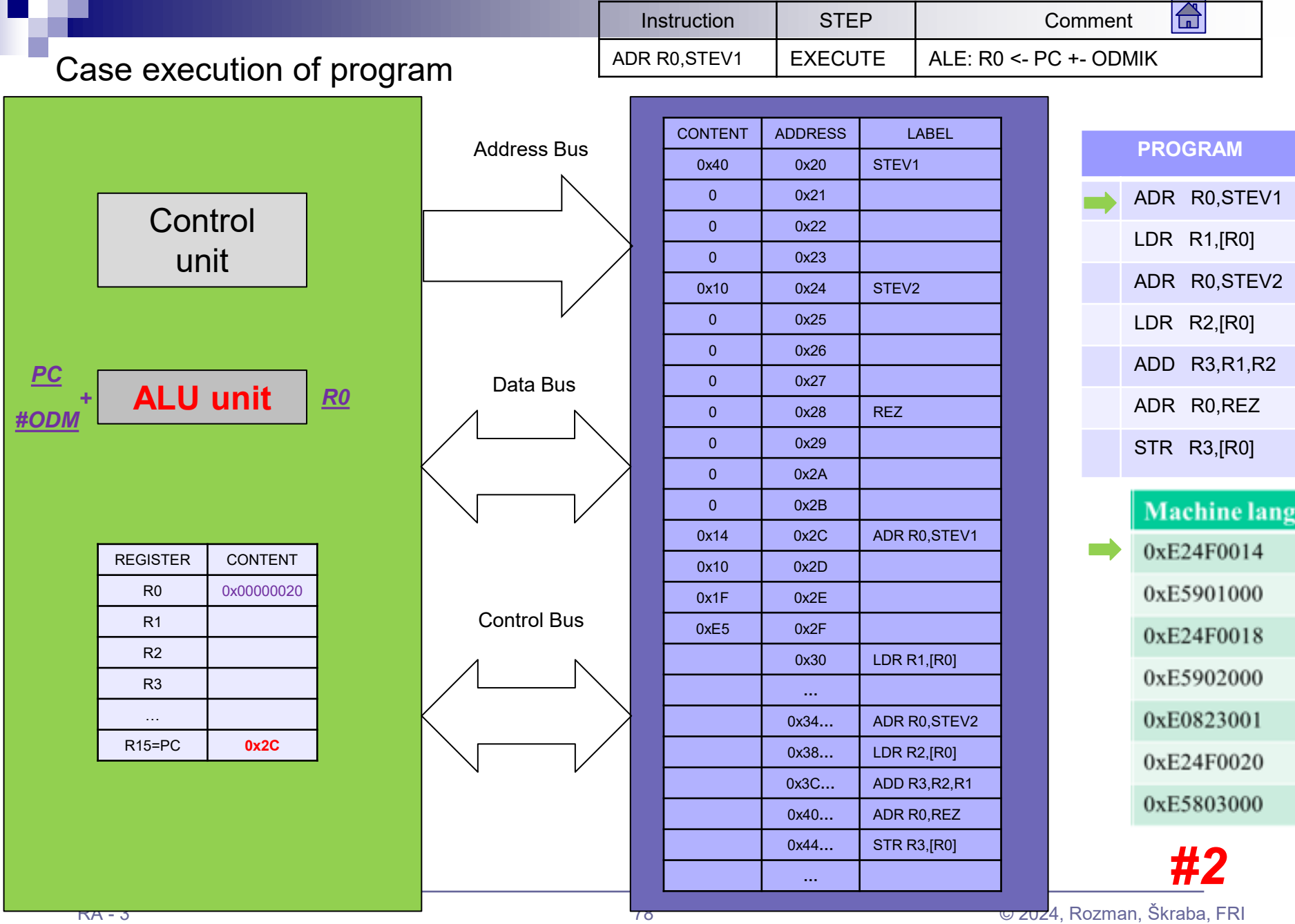

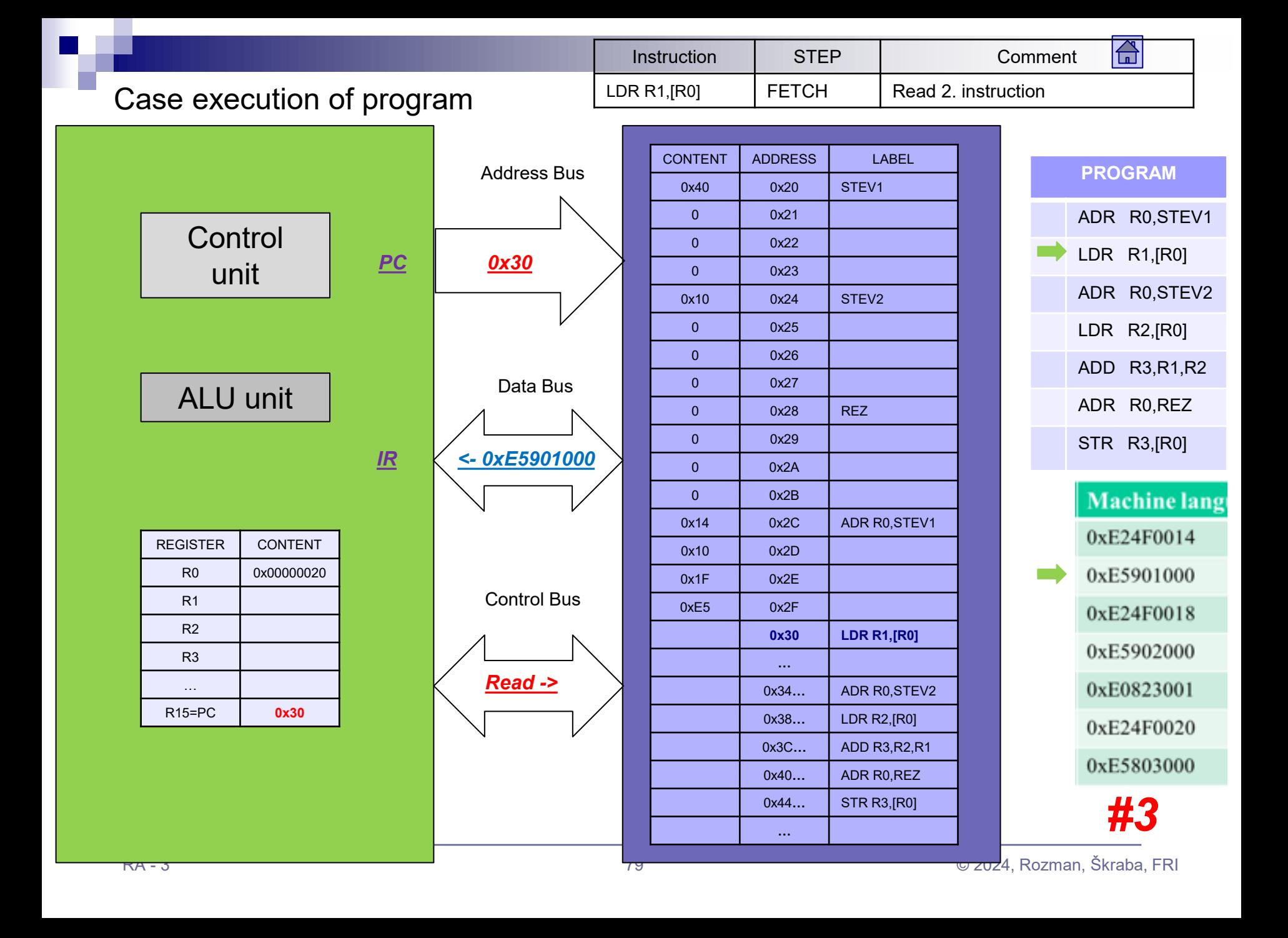

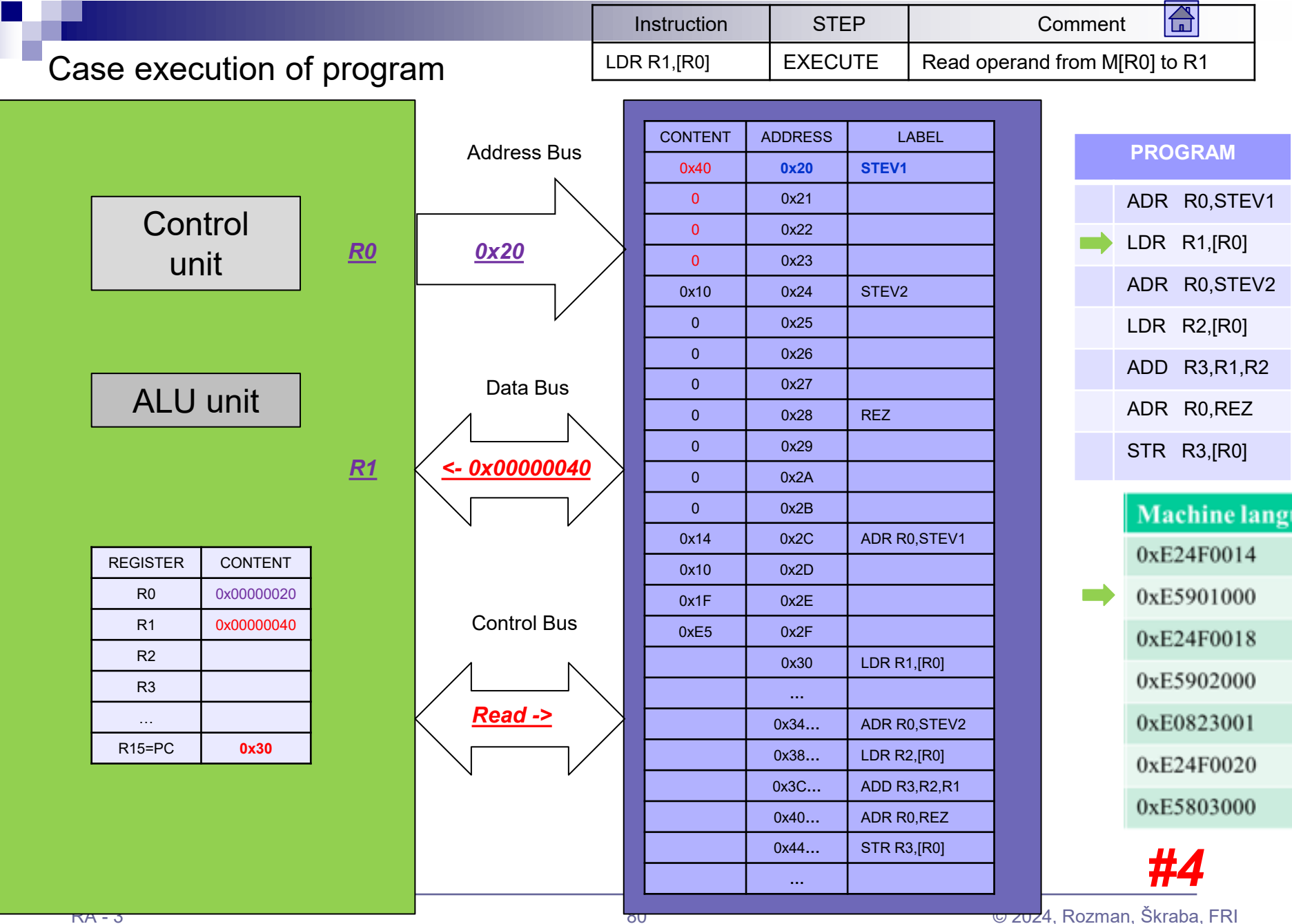

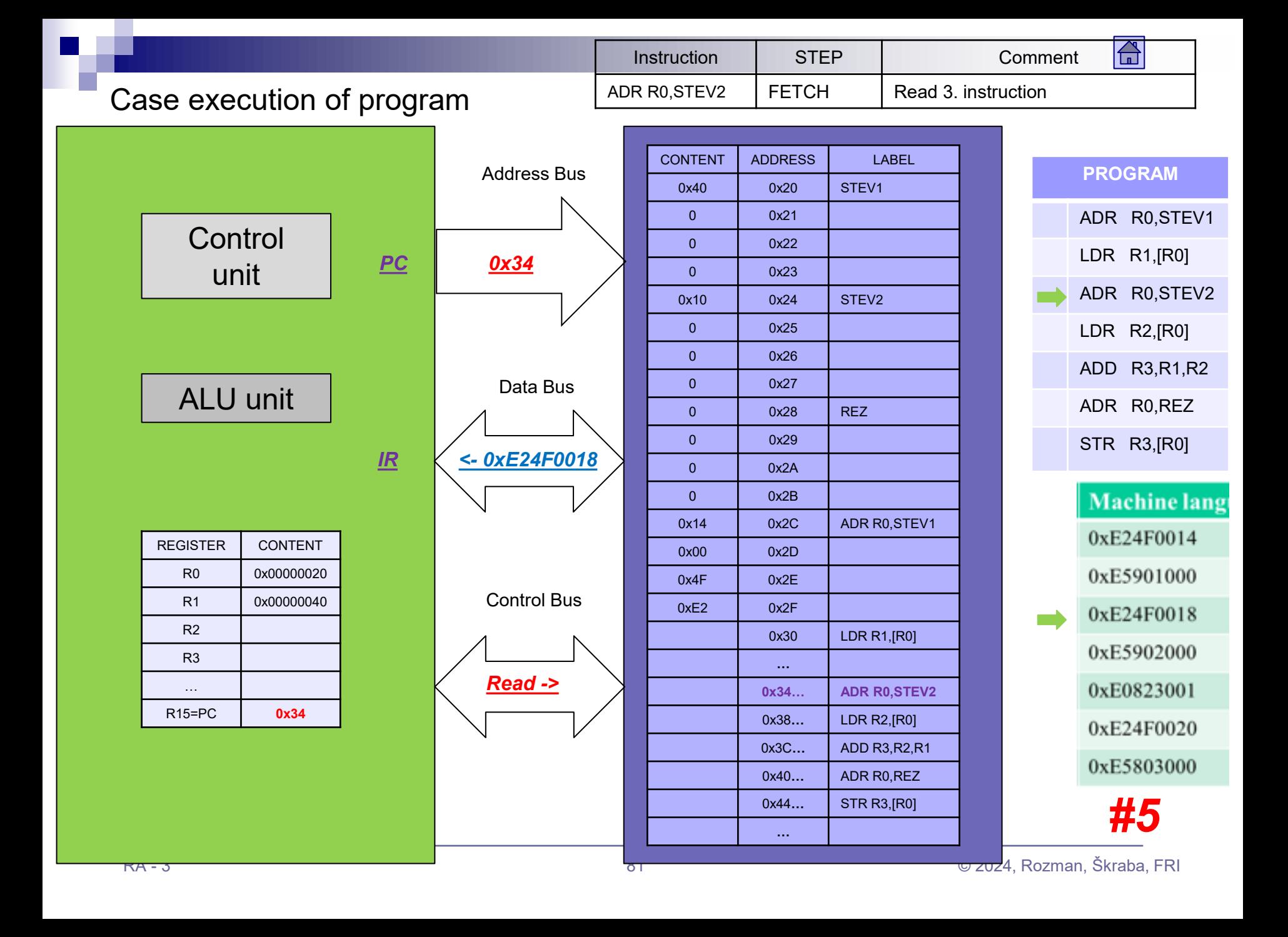

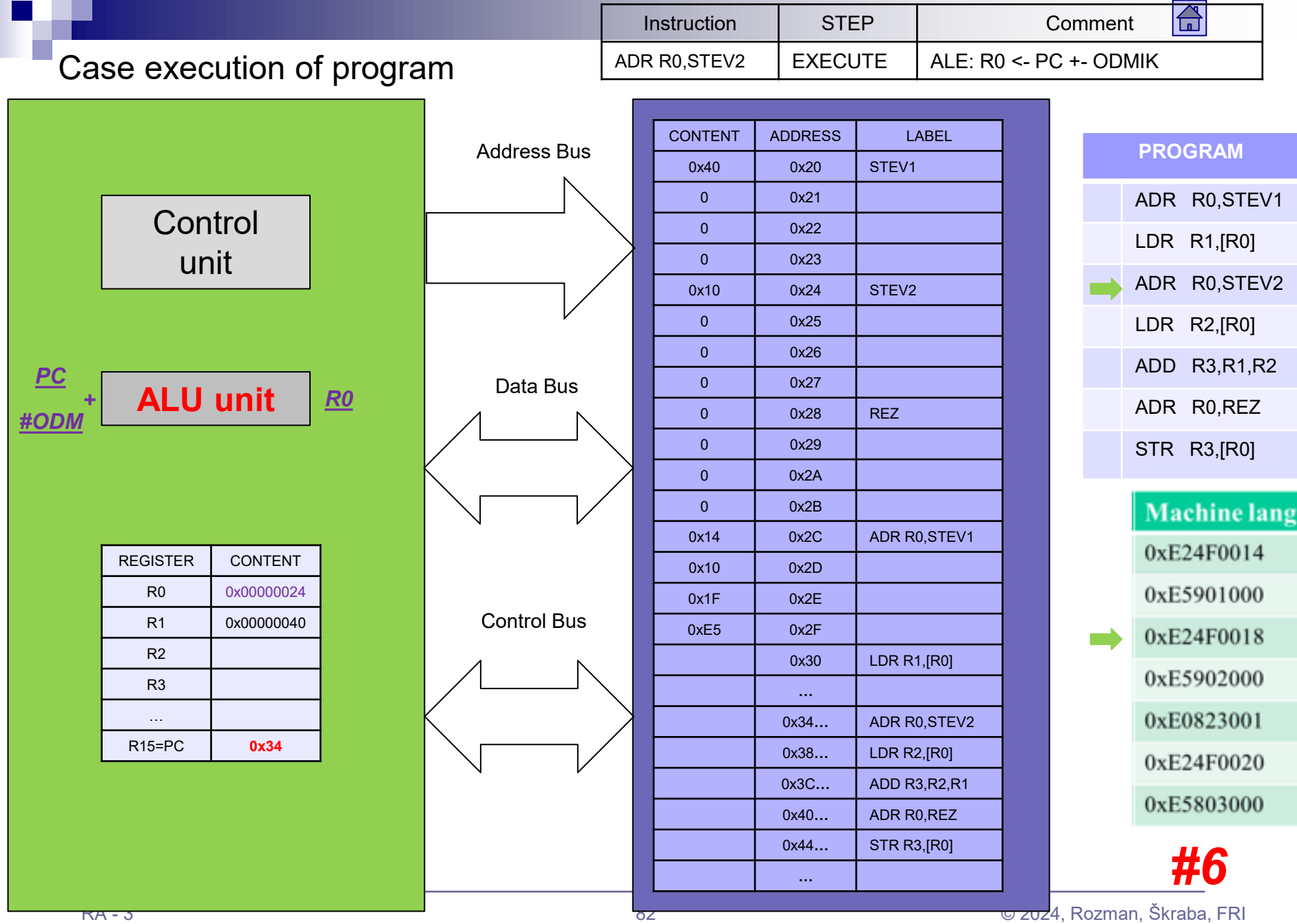

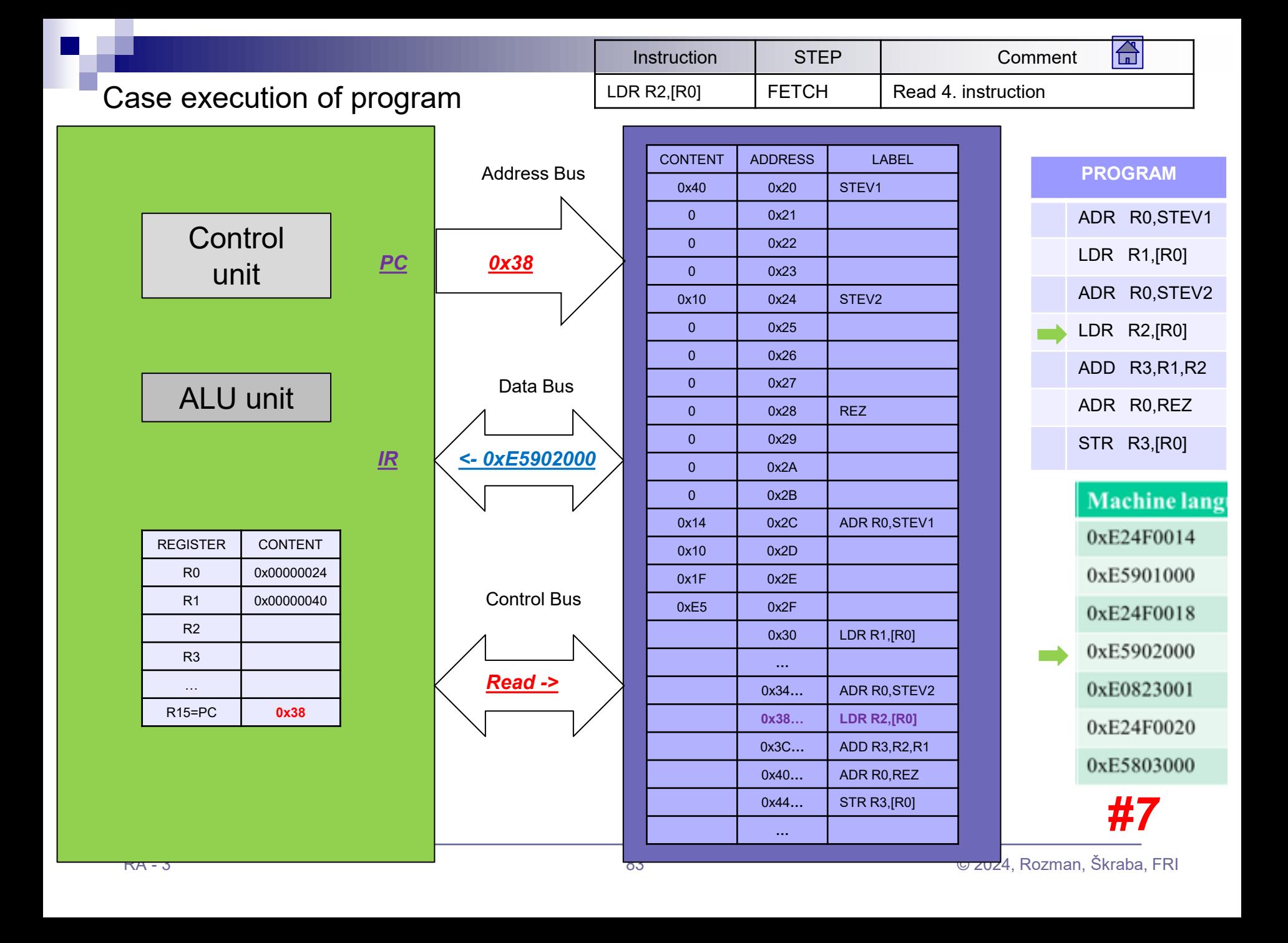

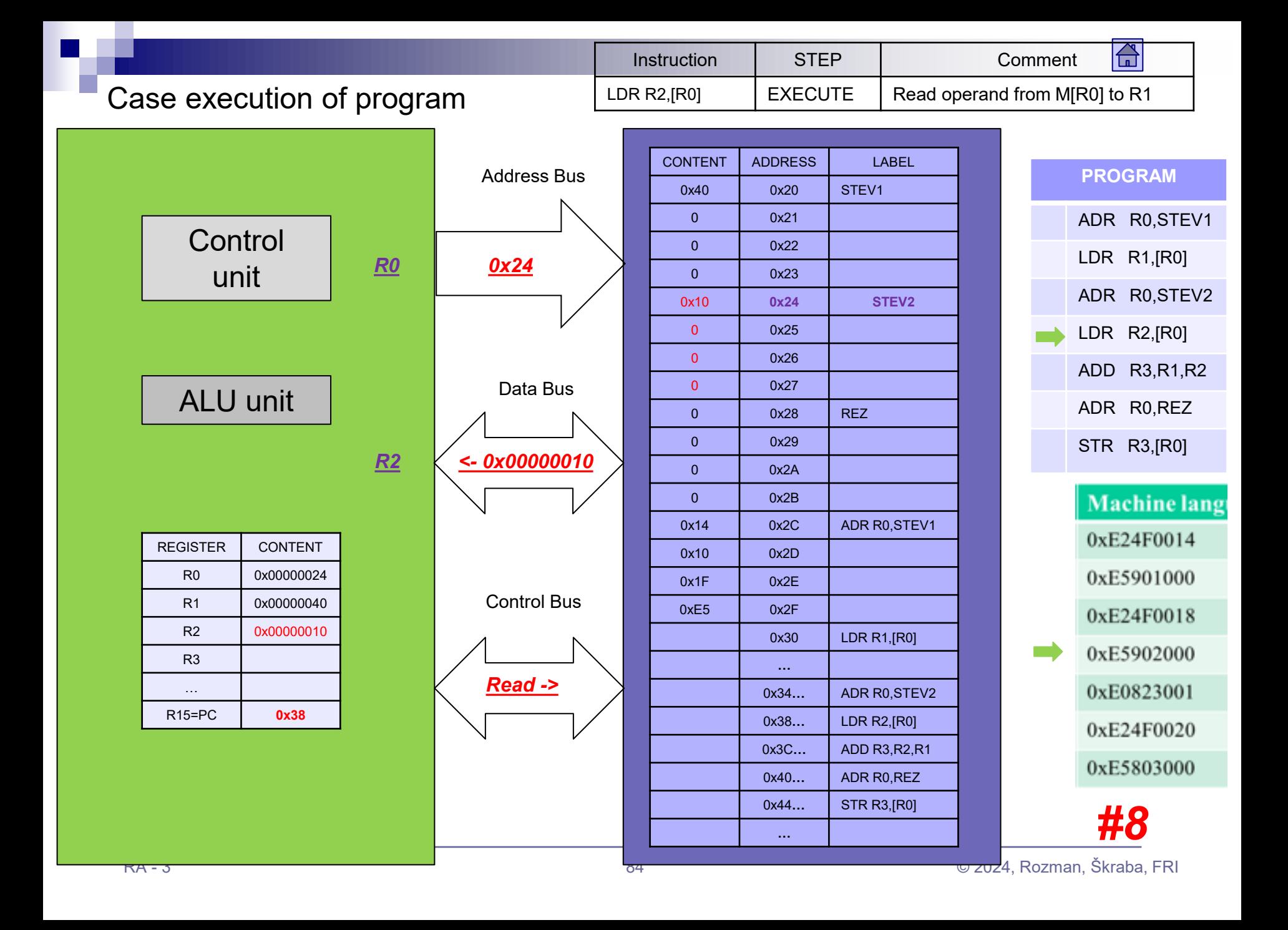

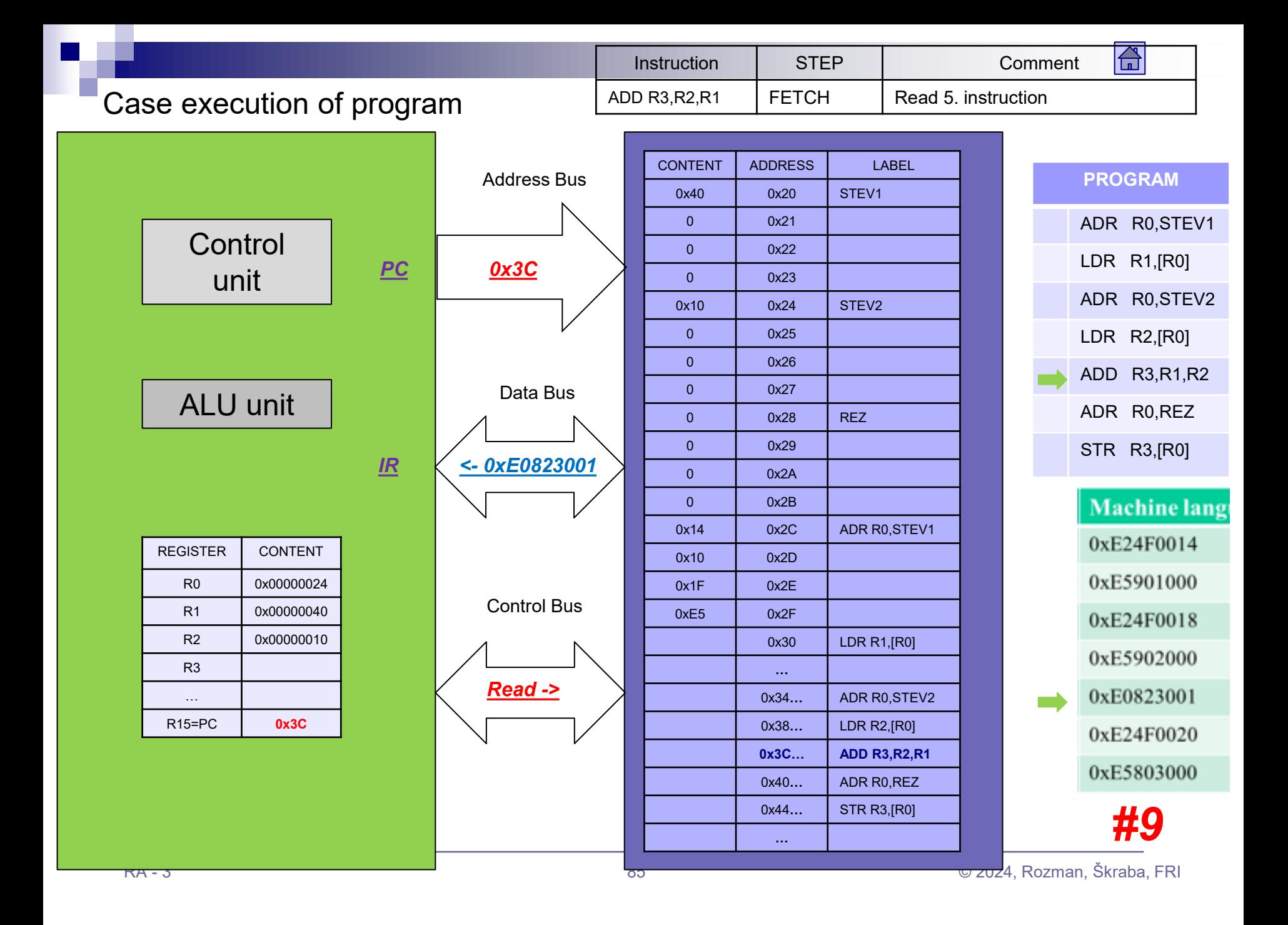

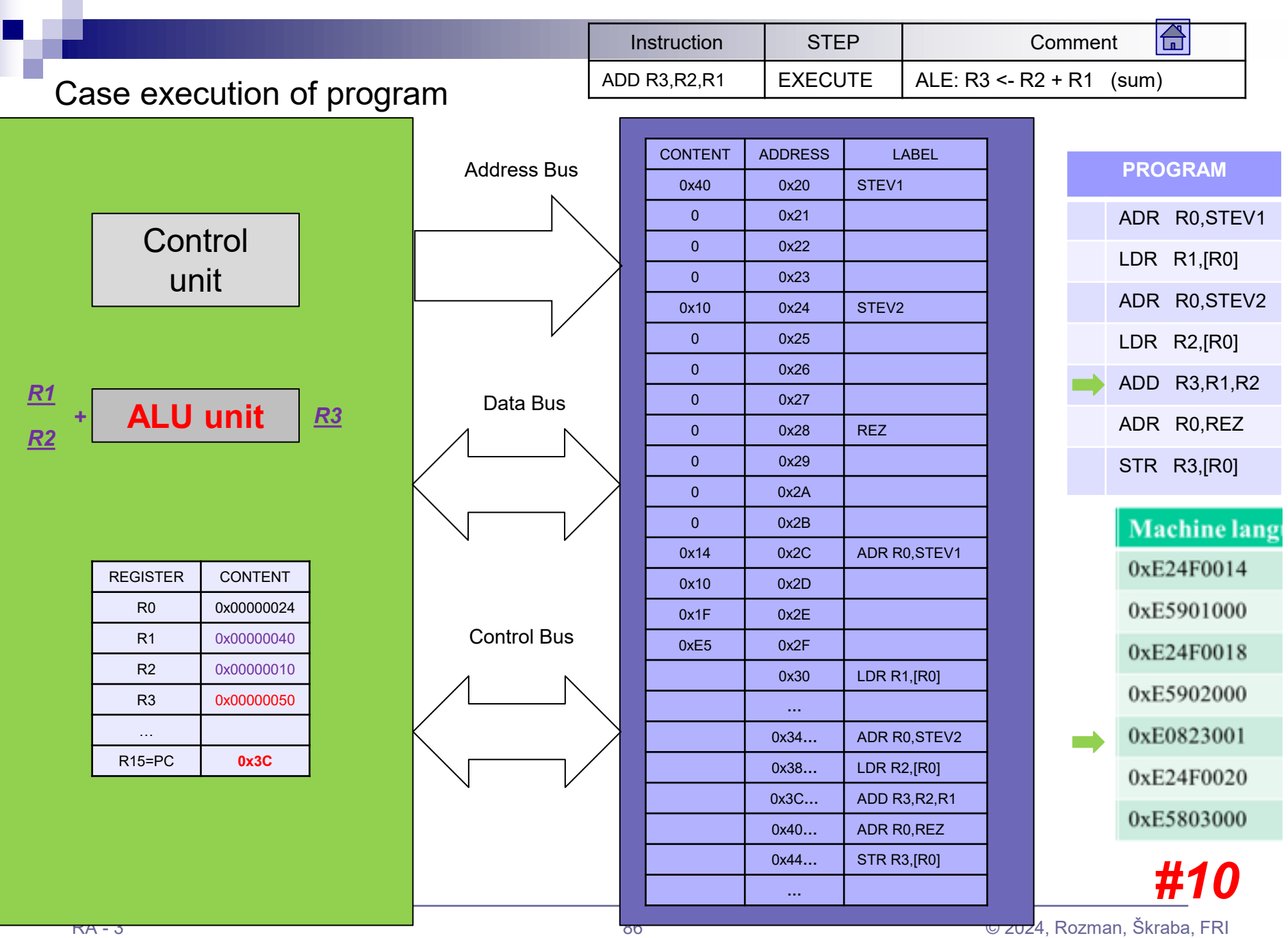

÷

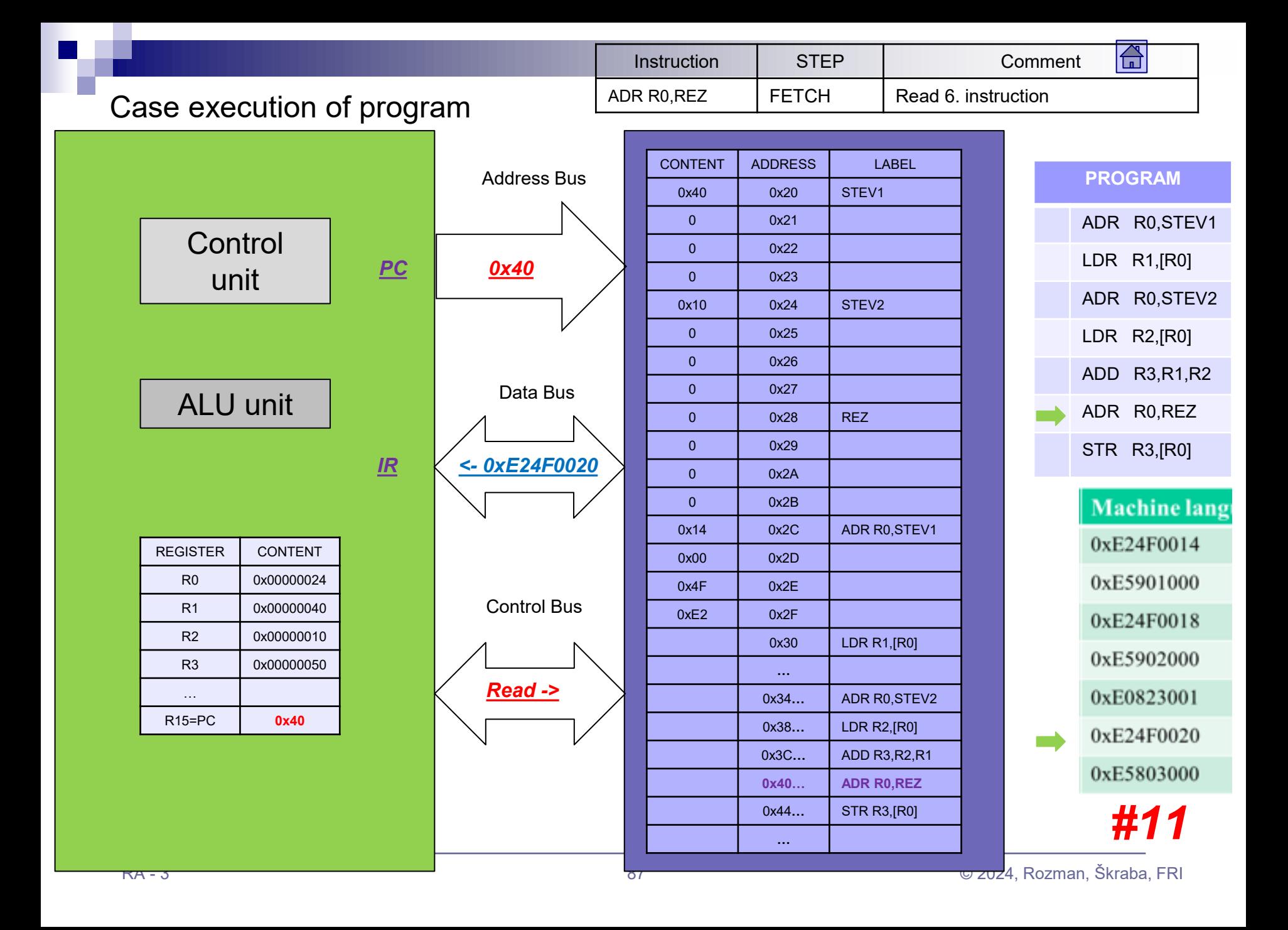

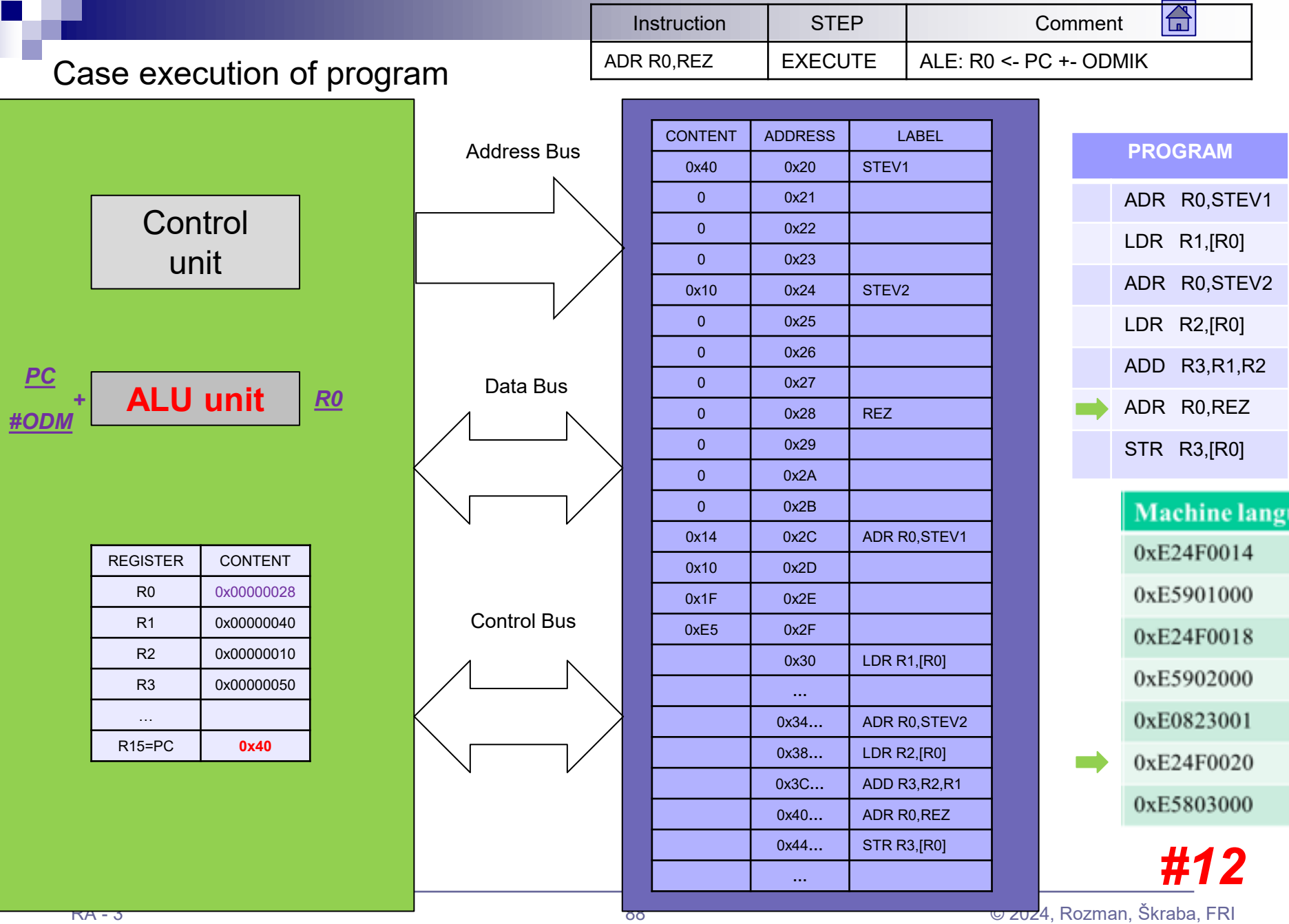

 $\overline{\phantom{a}}$ 

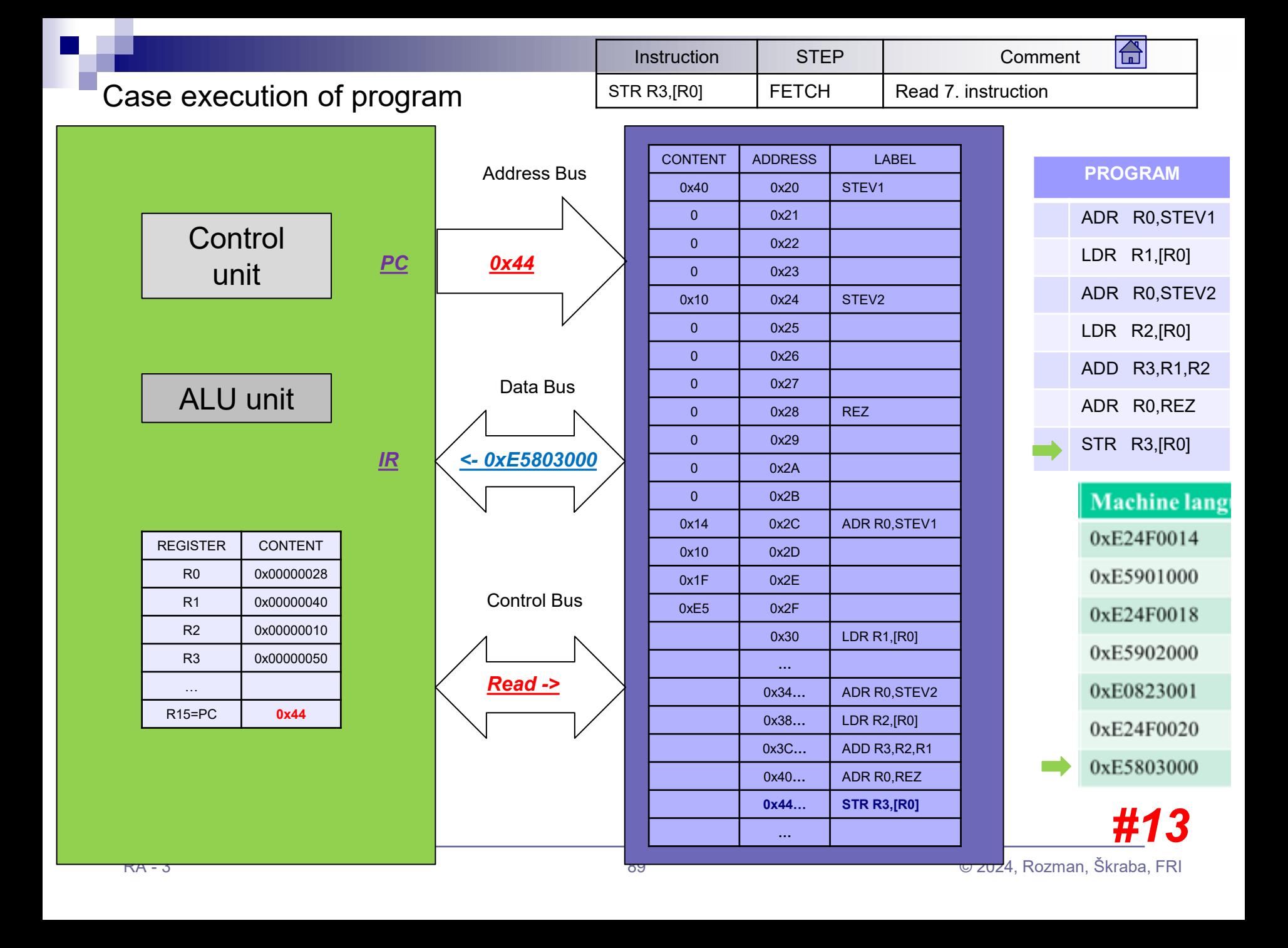

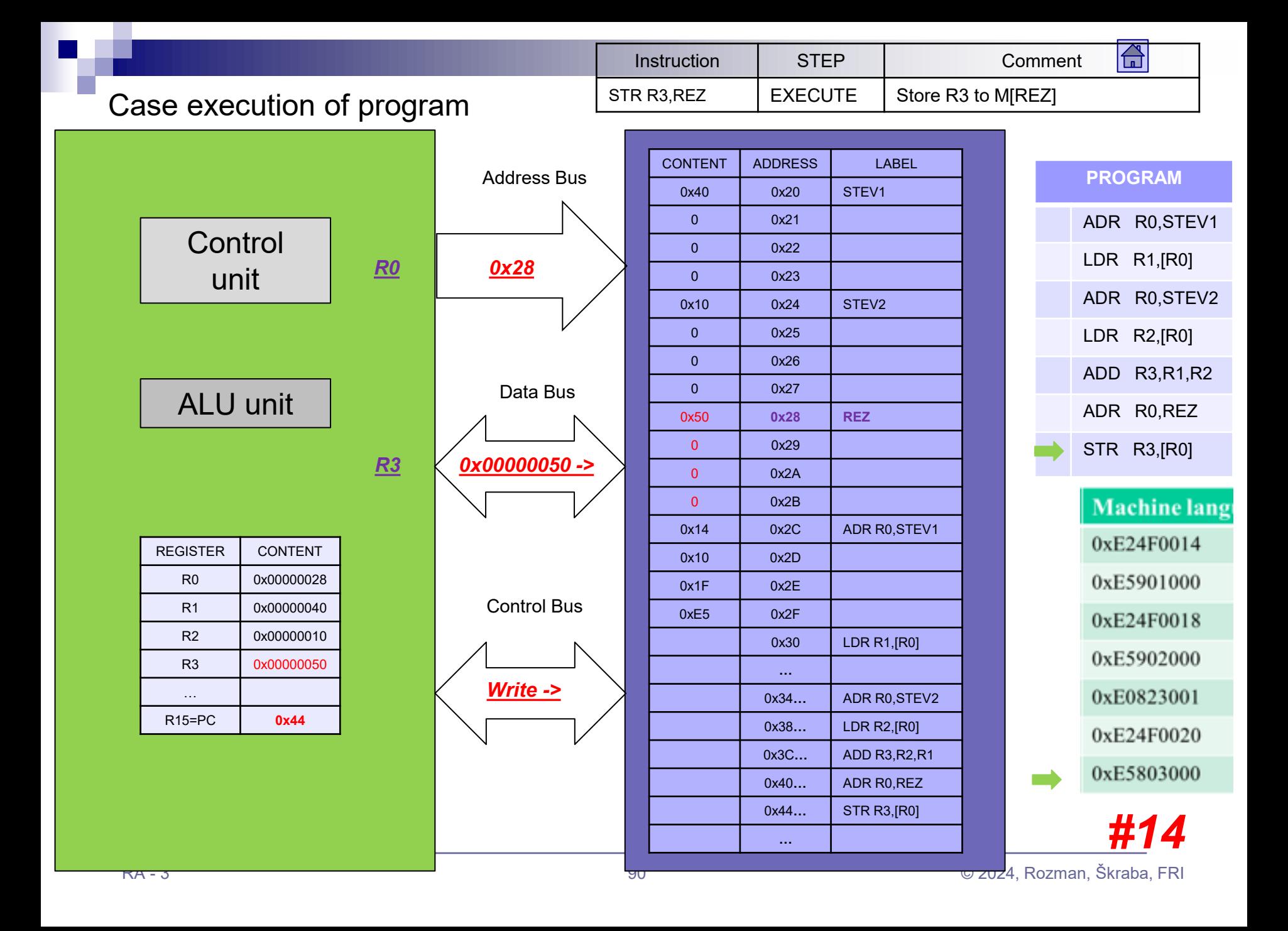

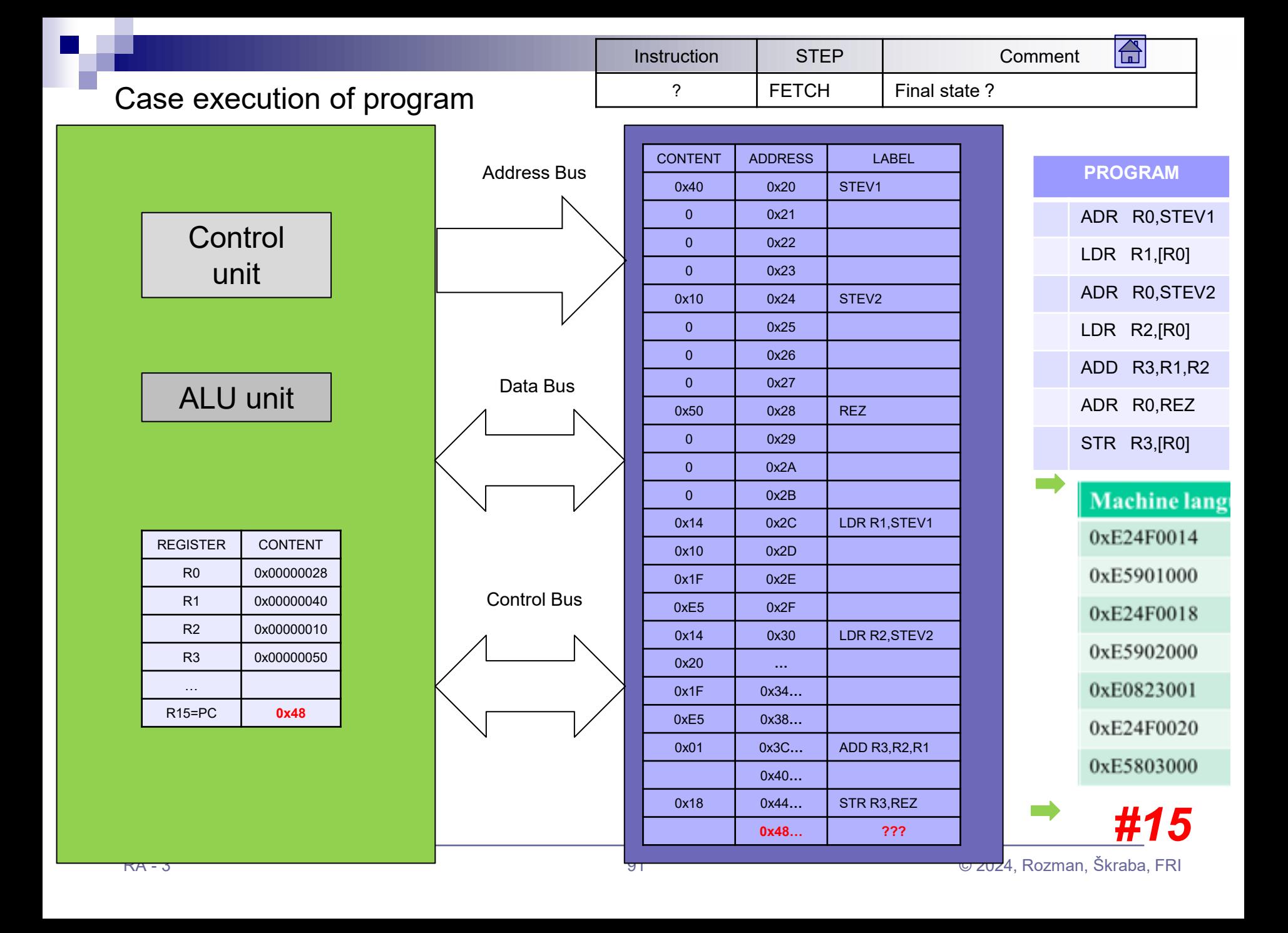

## Case execution of program - Table

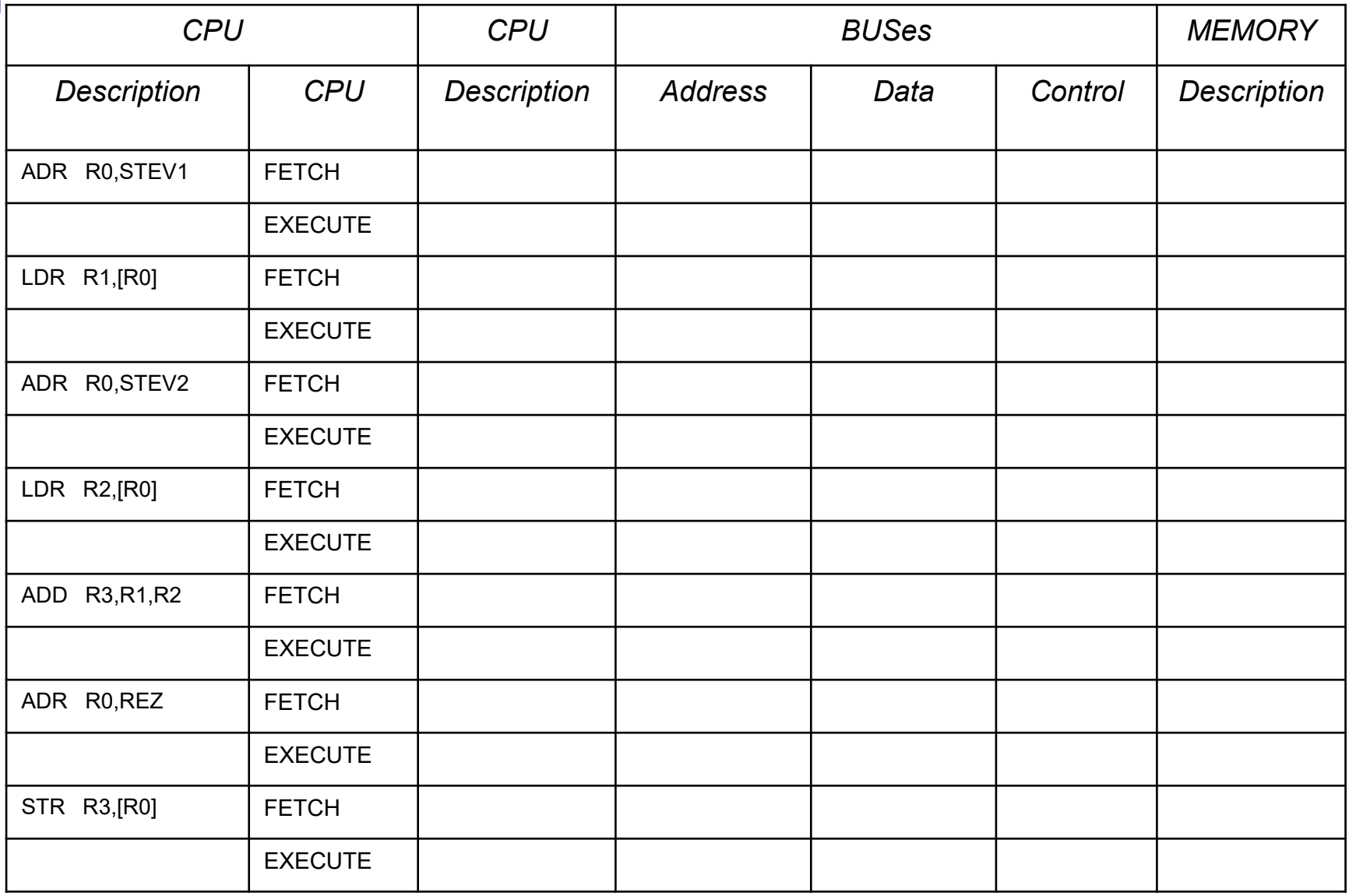